# 교육 과정 소개서.

**한번에끝내는Java/Spring웹개발마스터초격차패키지 Online.**

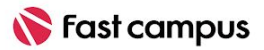

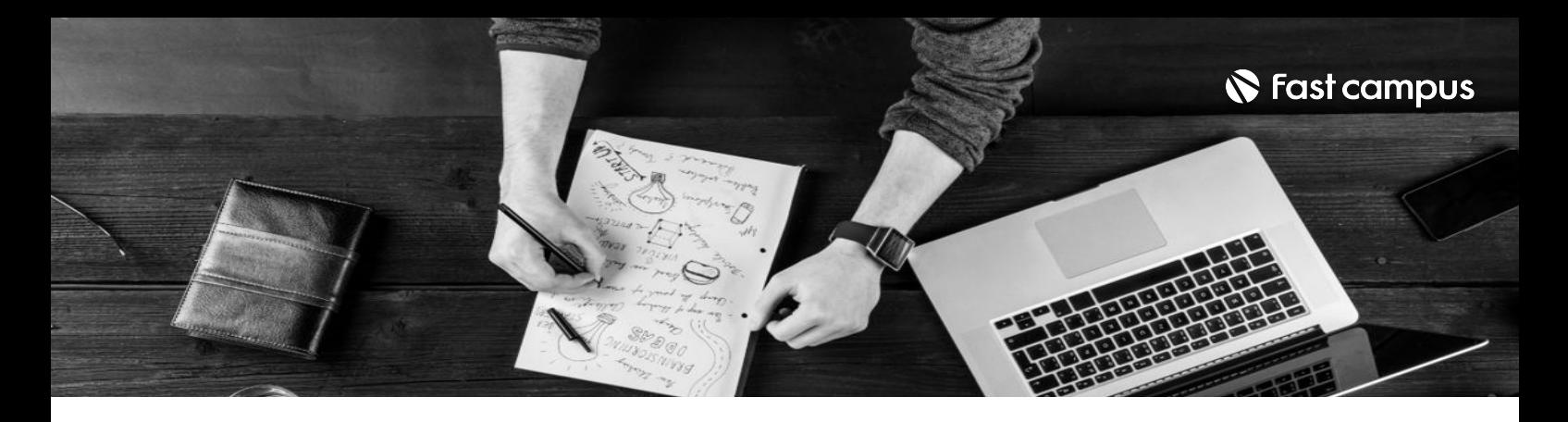

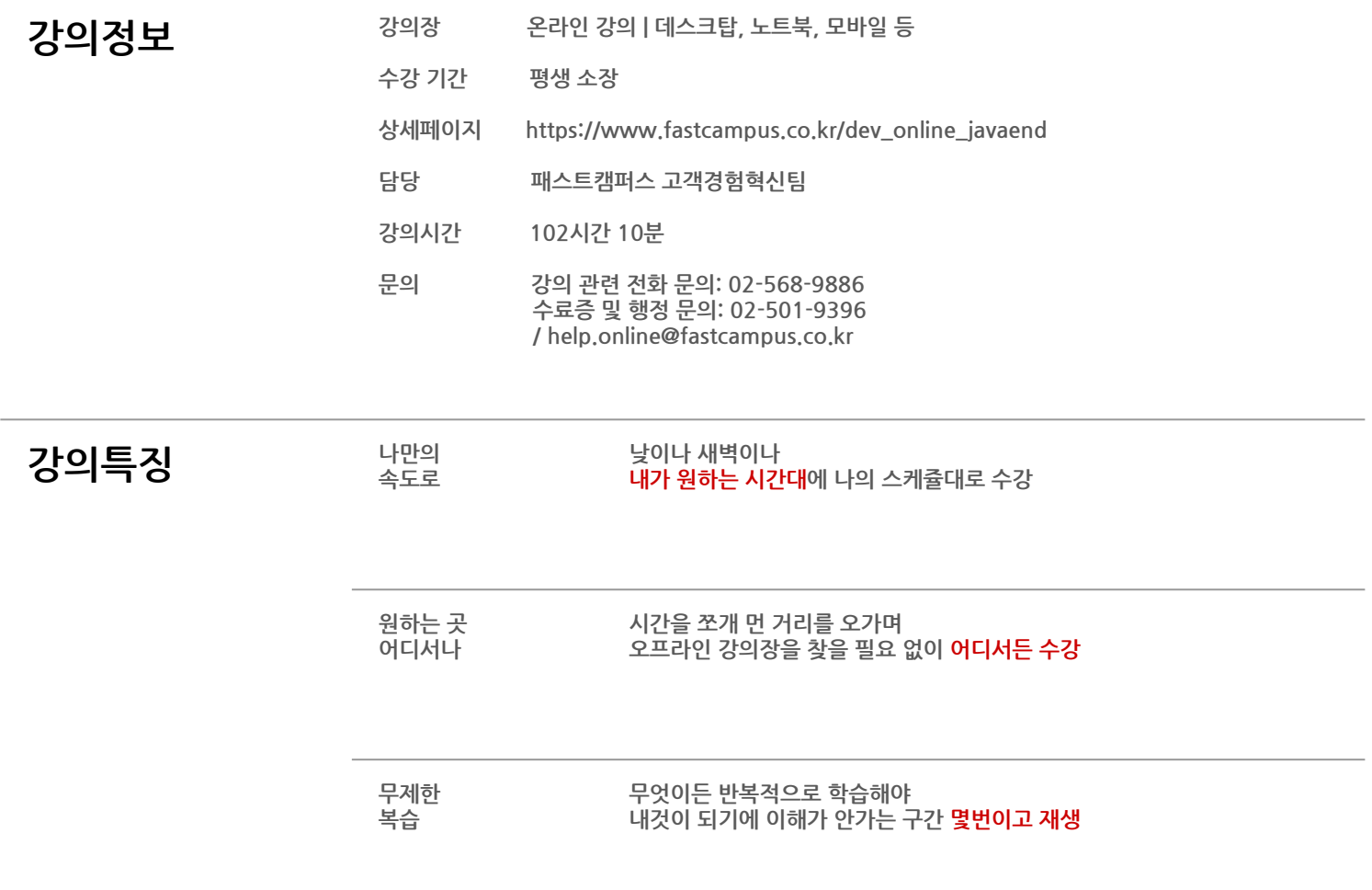

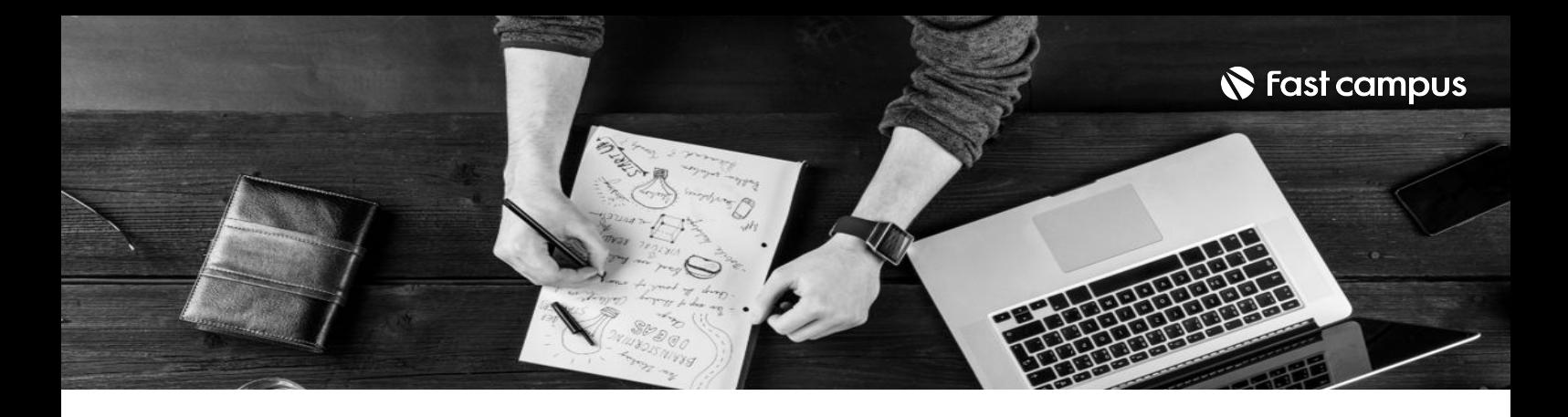

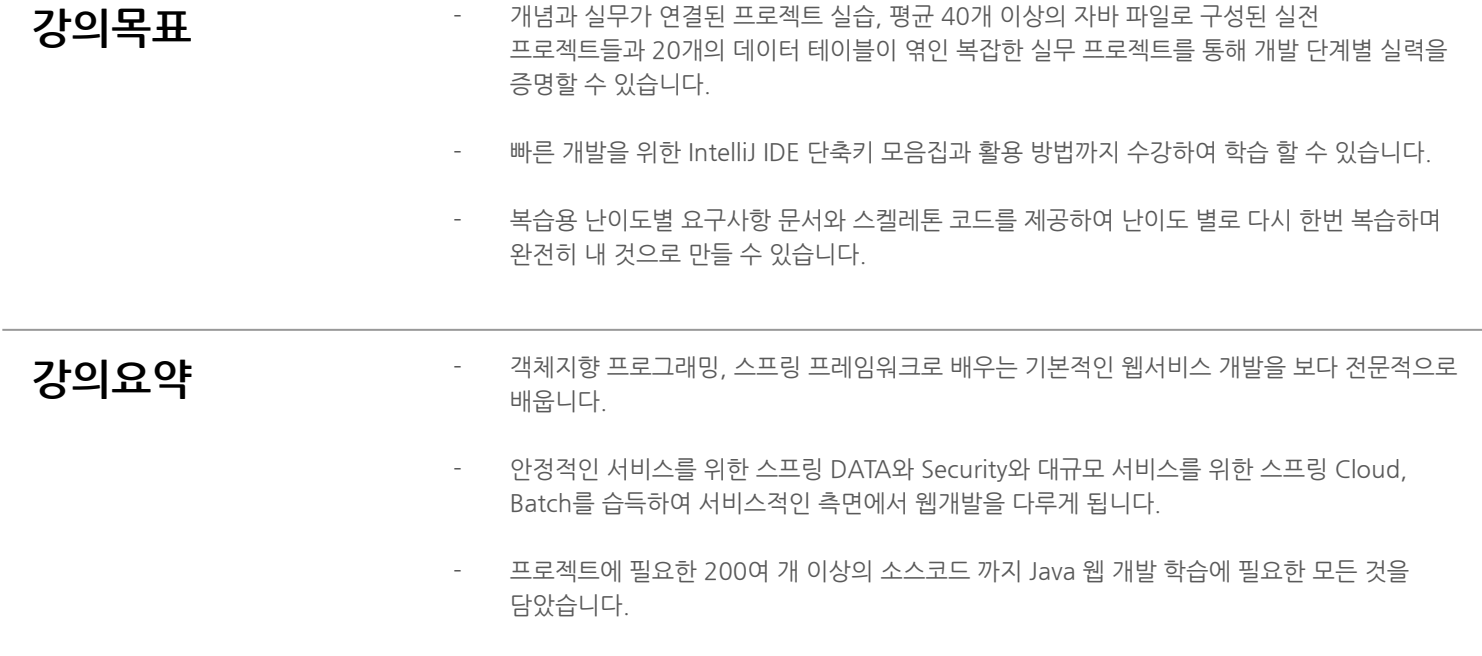

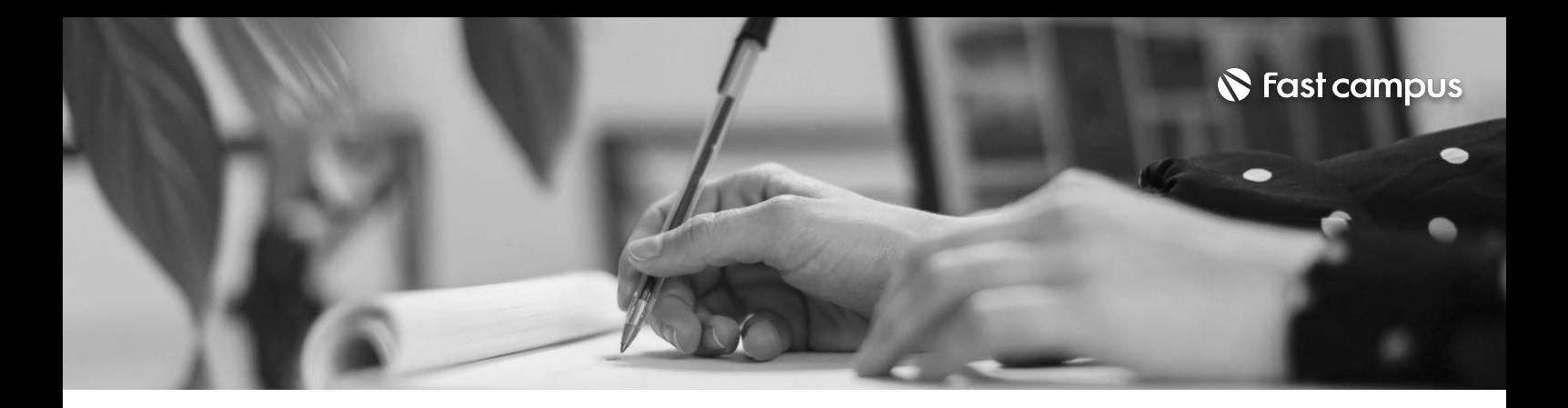

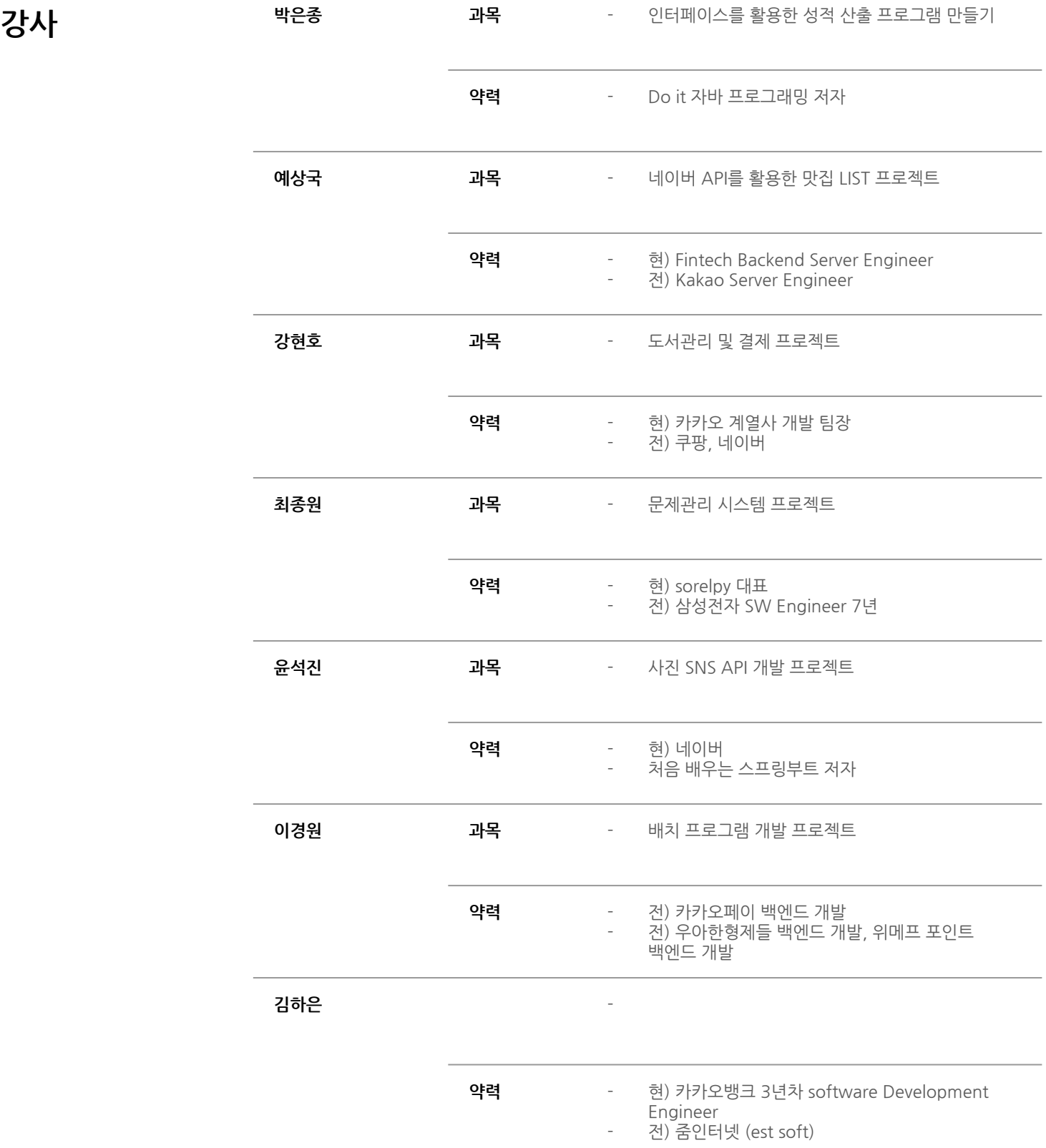

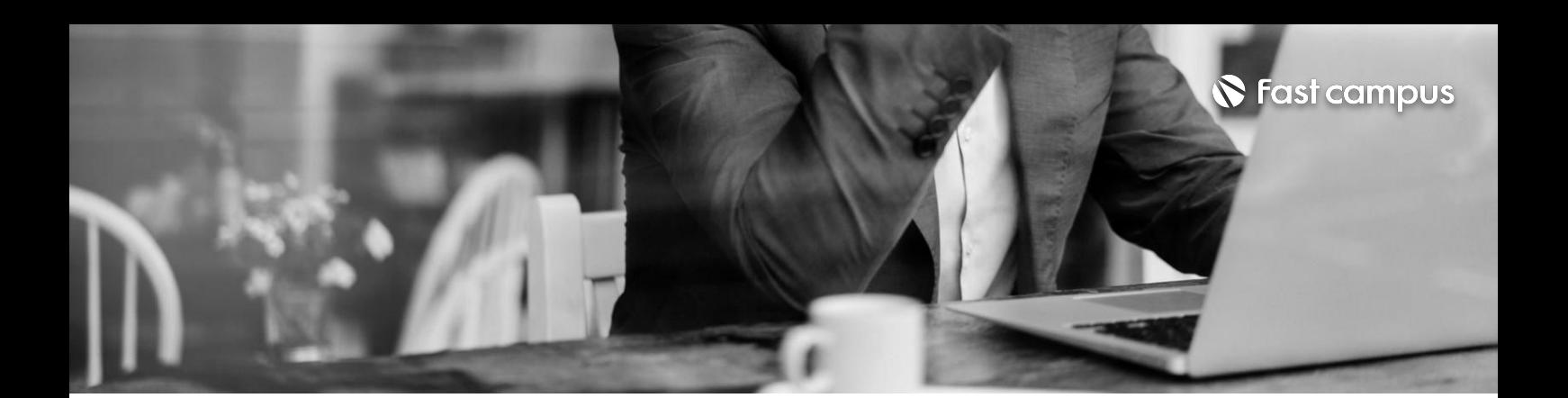

**01. 자바프로그래밍**

파트별수강시간05:05:41

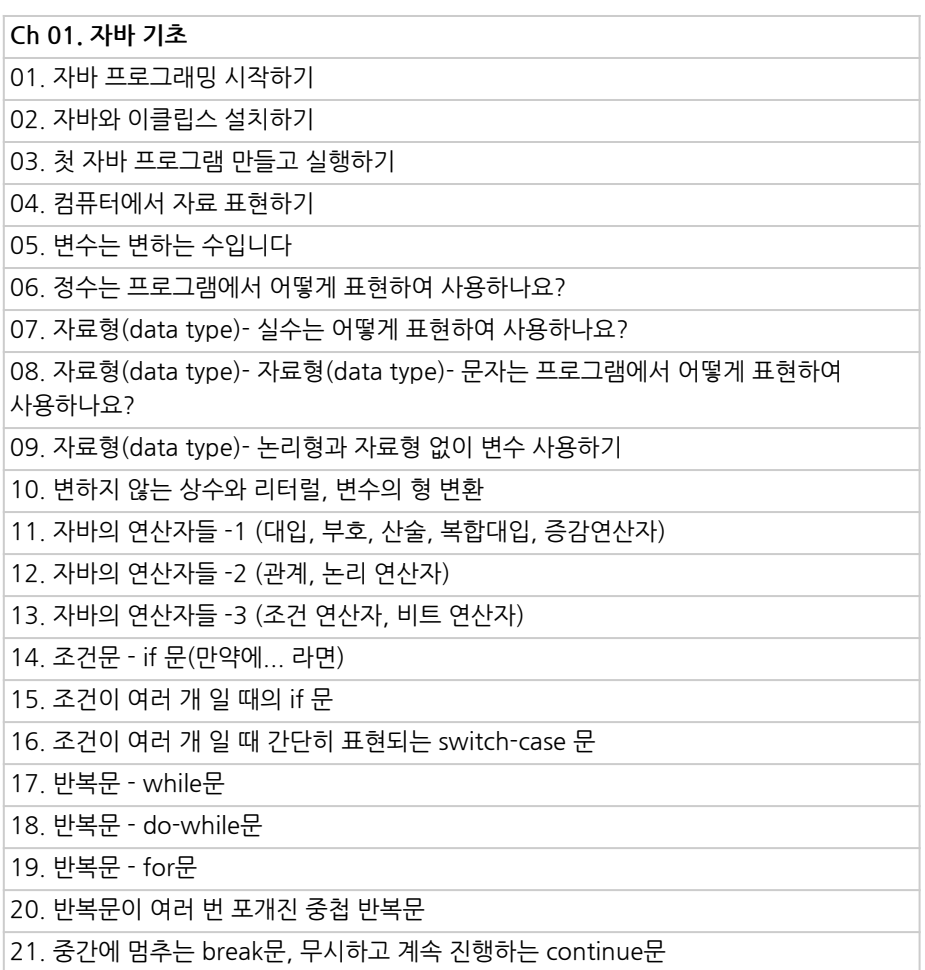

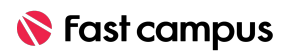

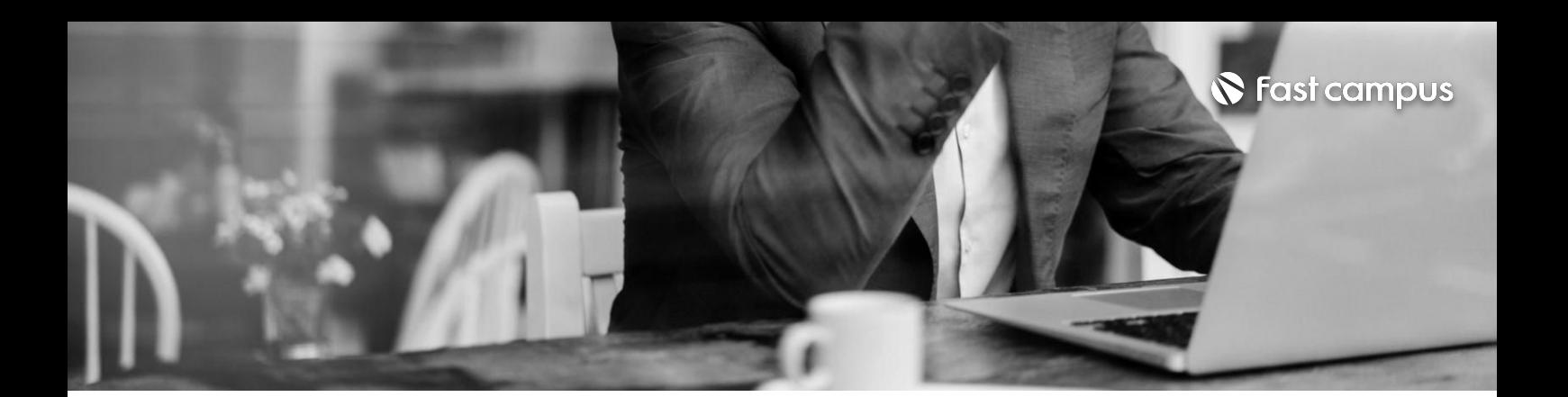

**02.**

**객체지향 프로그래밍**

파트별 수강시간 27:19:58

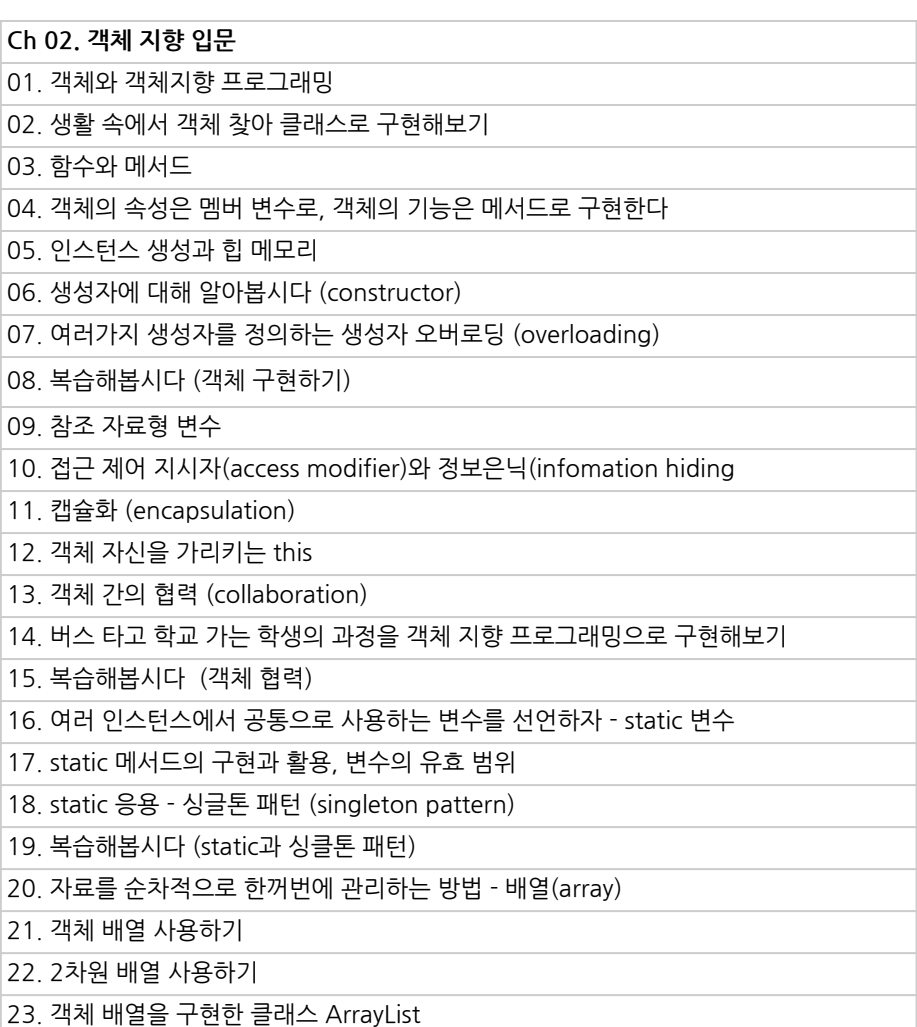

24. ArrayList를 활용한 간단한 성적 산출 프로그램

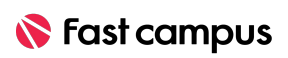

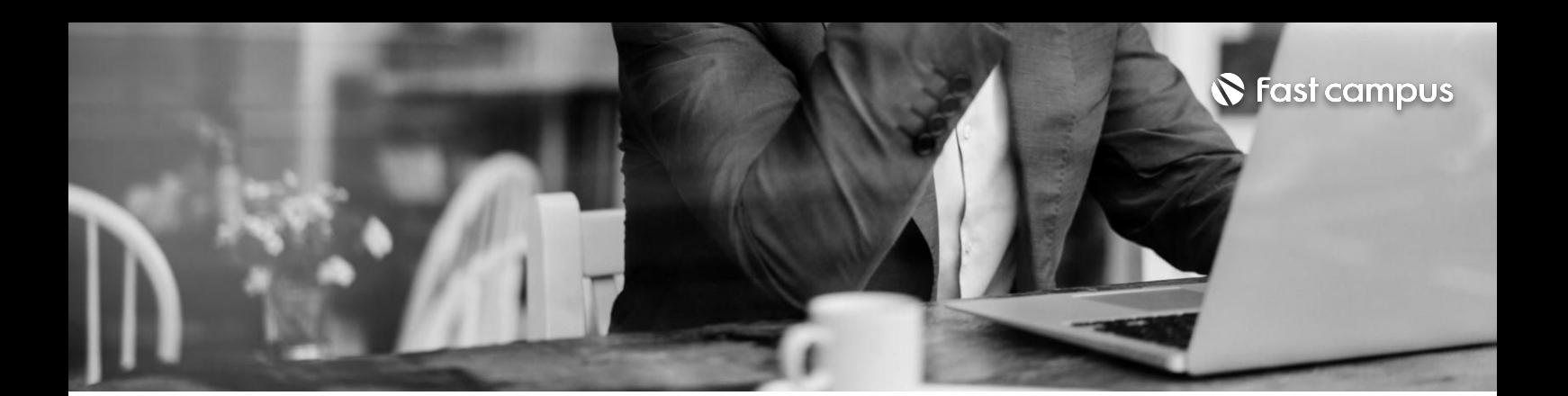

**02. 객체지향 프로그래밍**

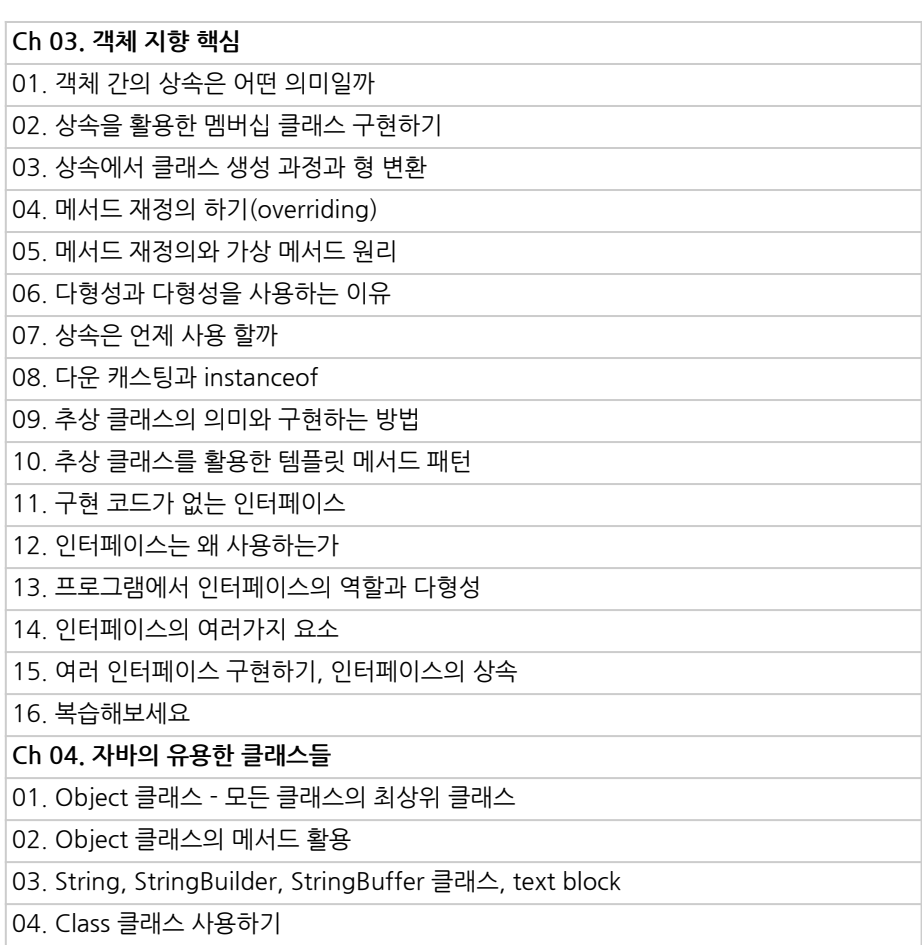

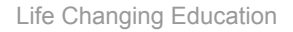

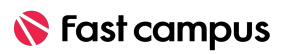

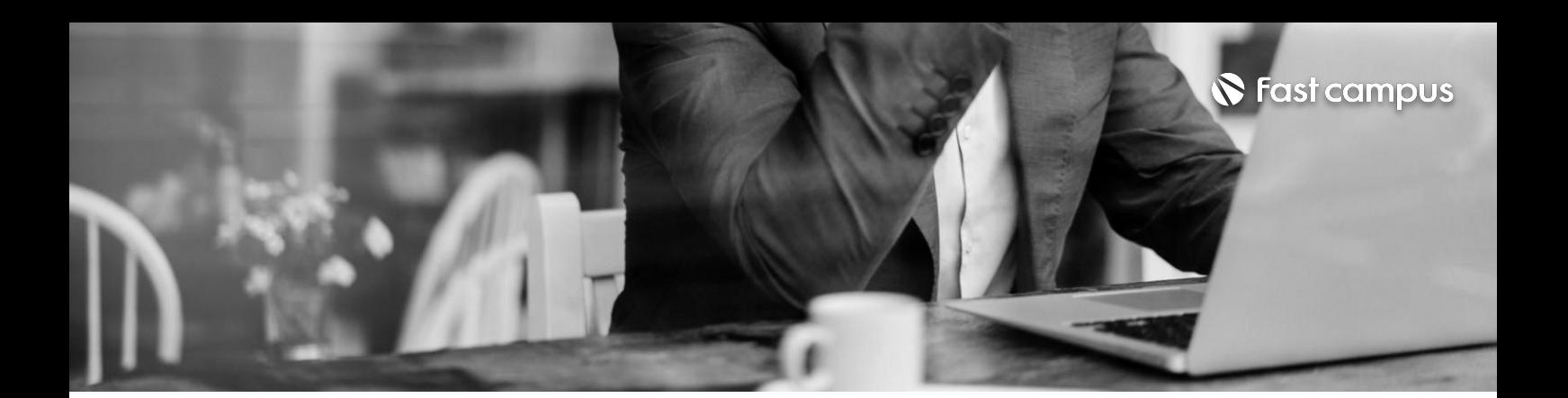

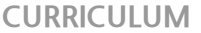

**02.**

**객체지향 프로그래밍**

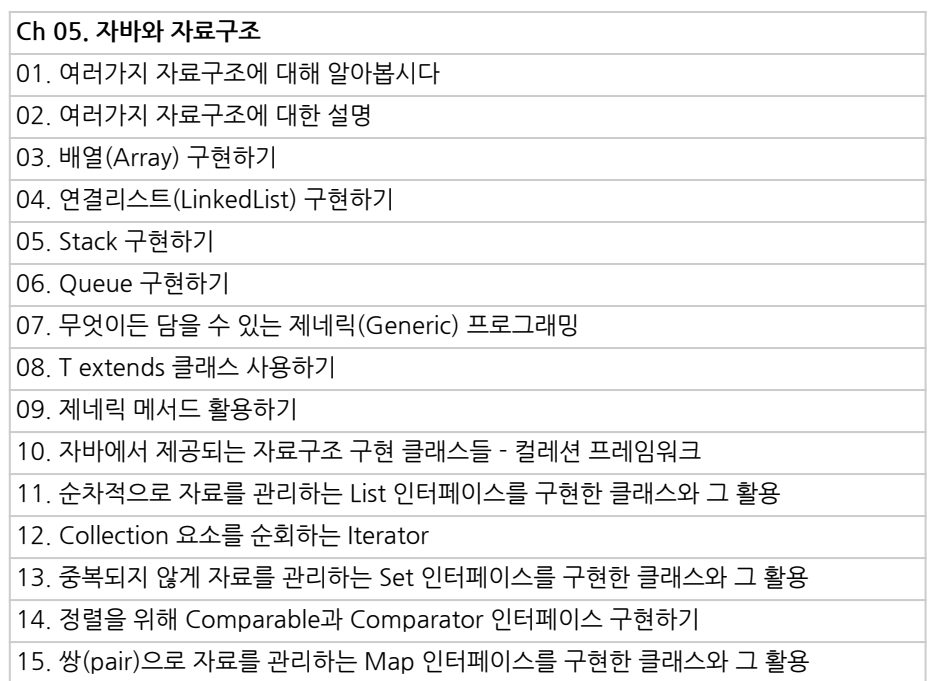

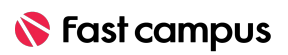

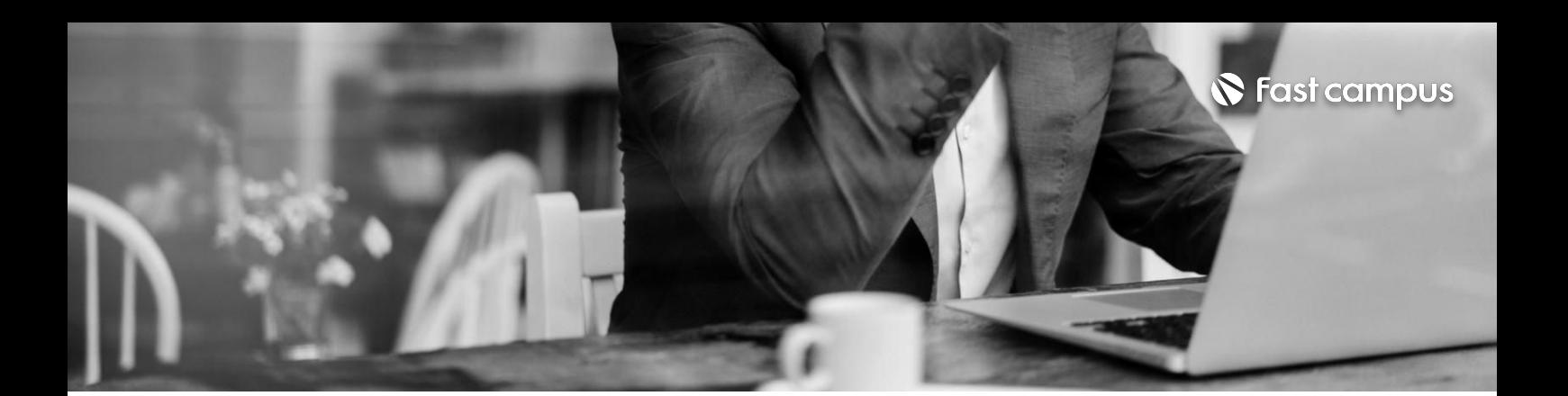

**02. 객체지향 프로그래밍**

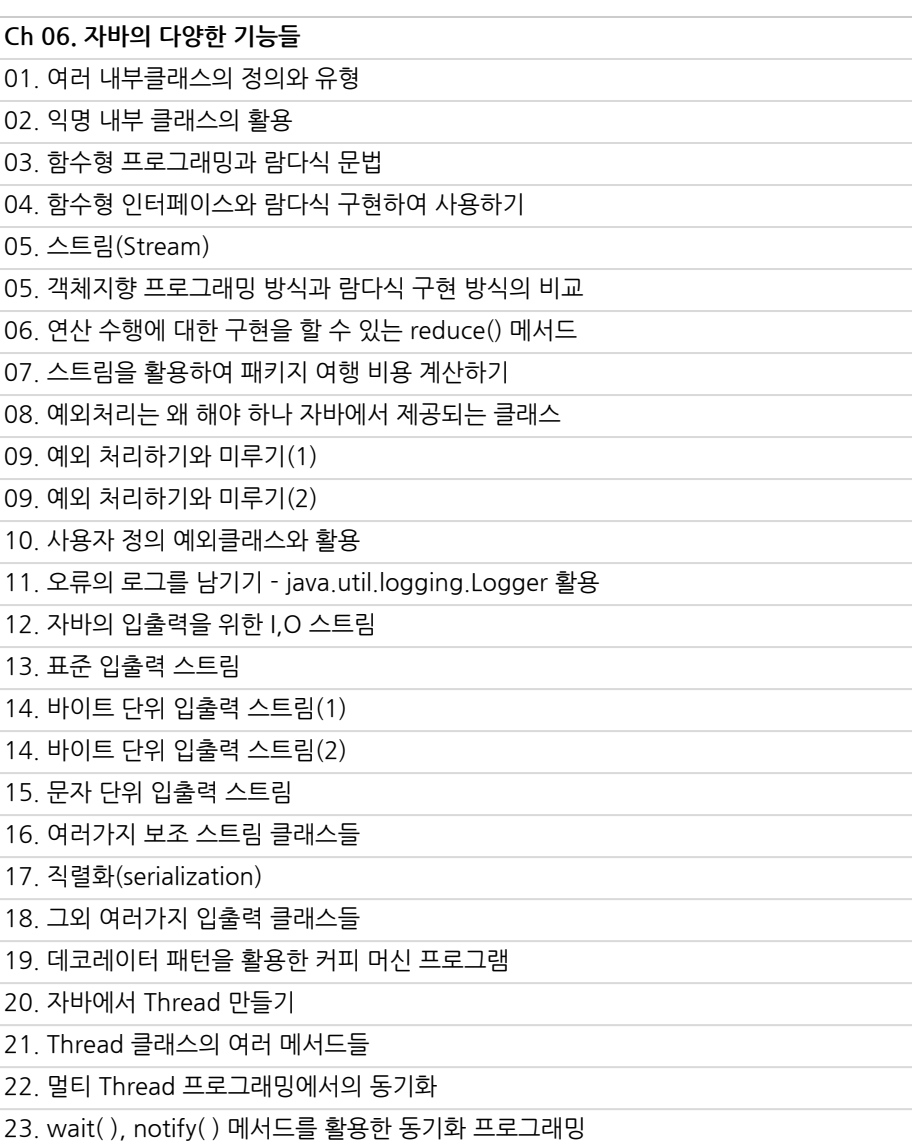

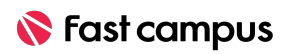

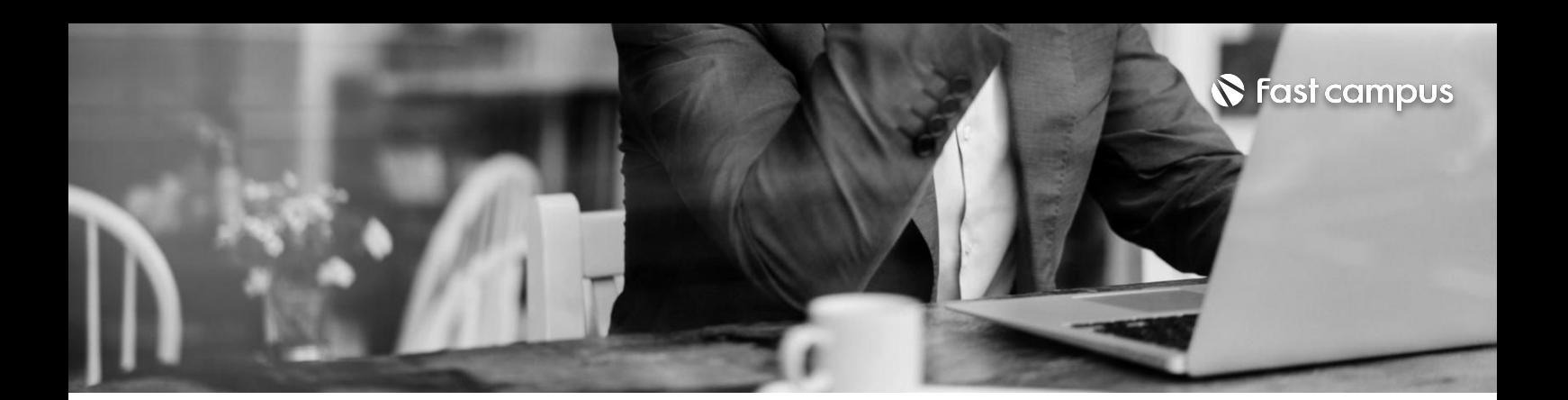

**02. 객체지향**

**프로그래밍**

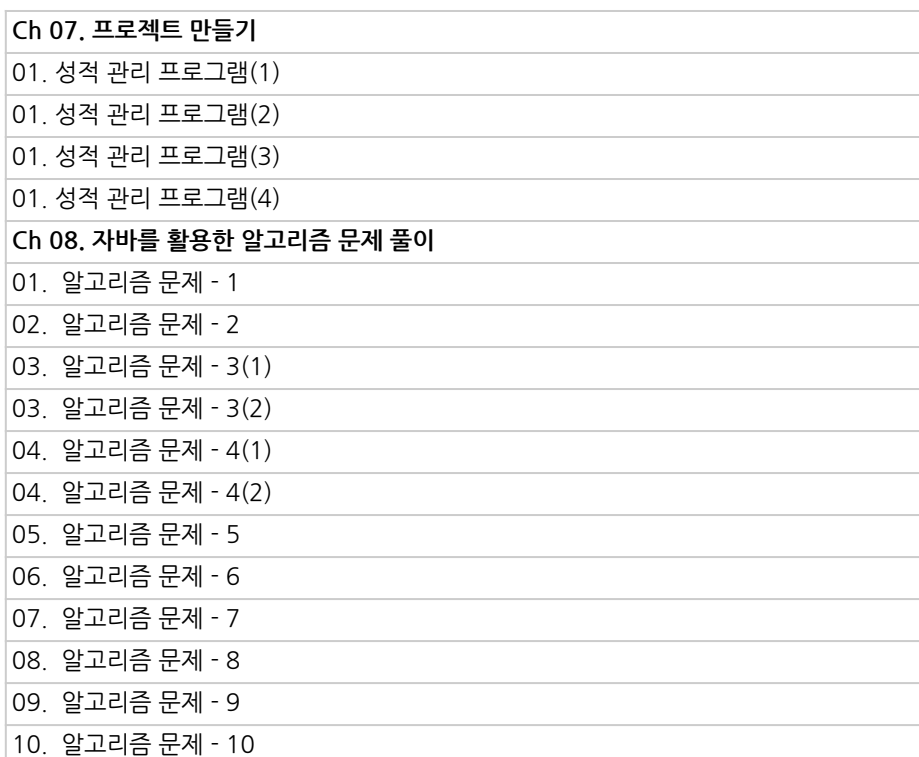

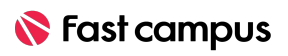

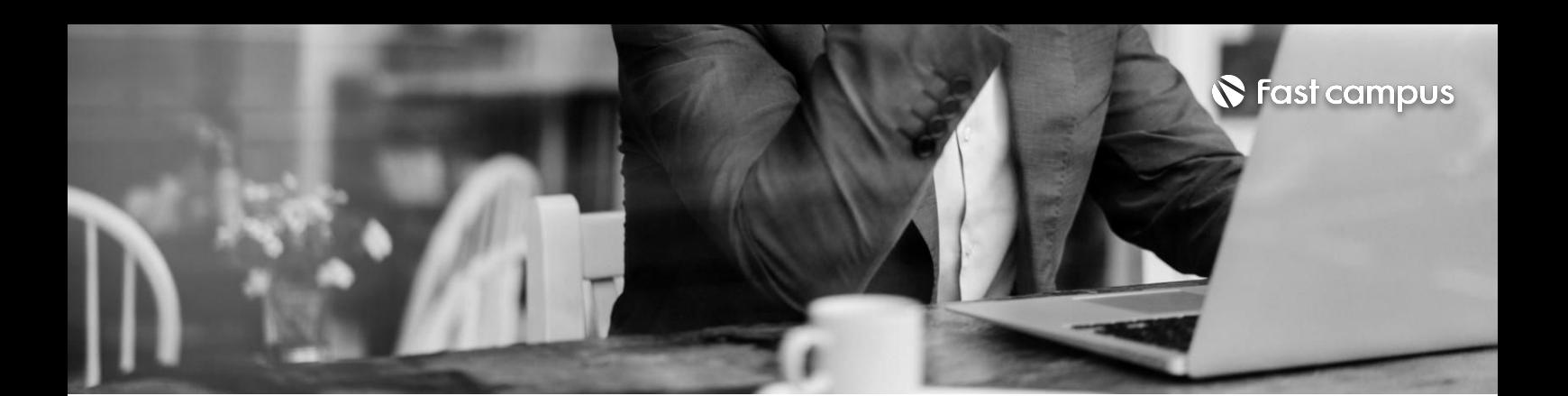

**03.**

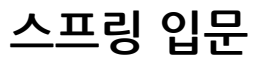

파트별 수강시간 16:37:32

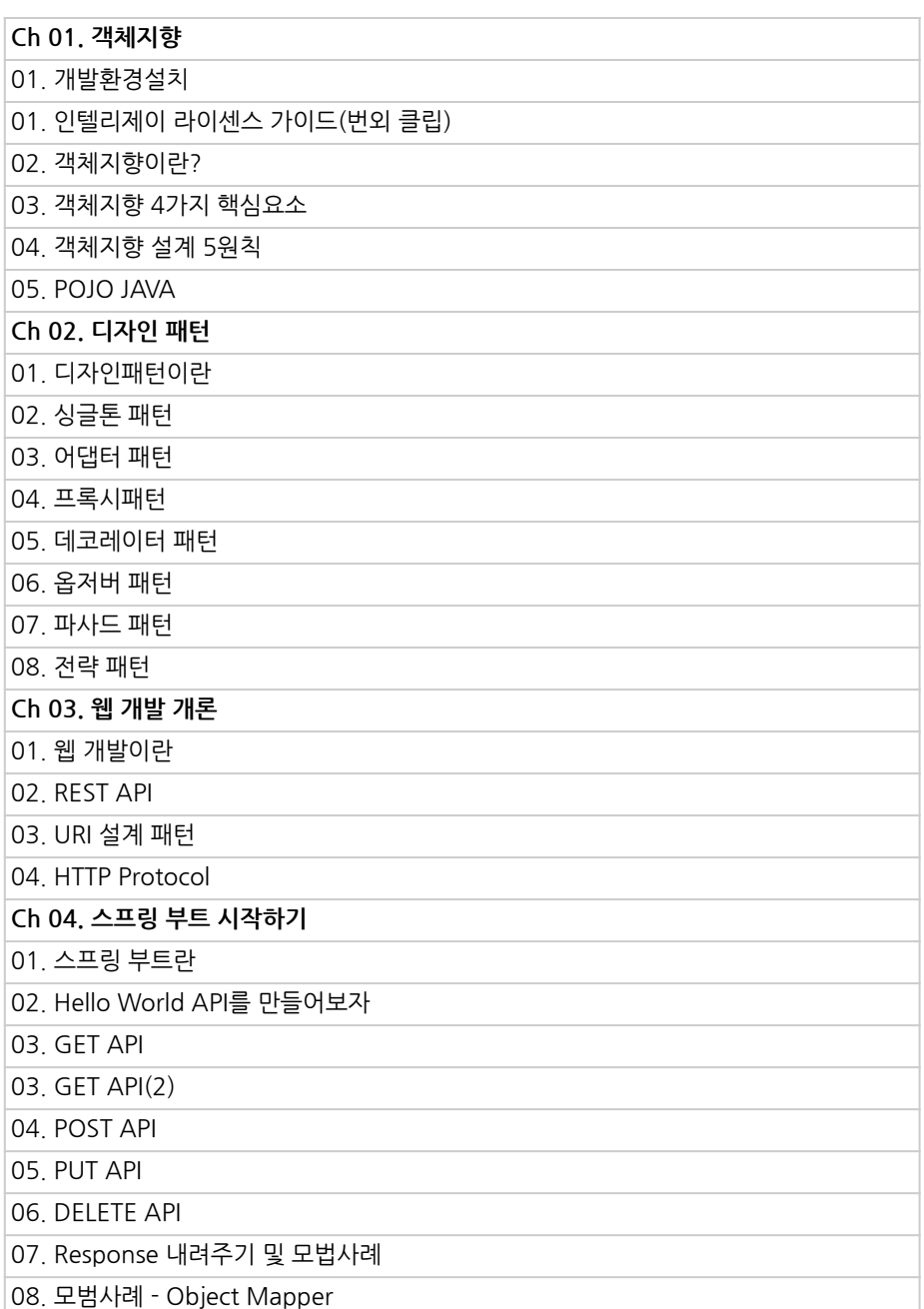

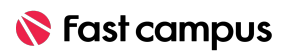

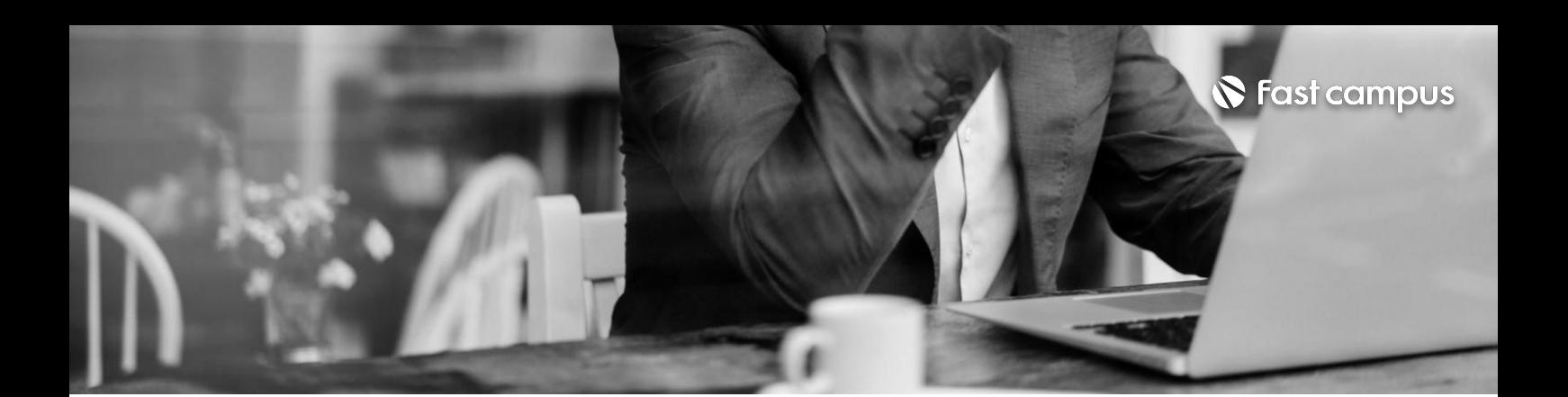

**03. 스프링입문**

파트별 수강시간 16:37:32

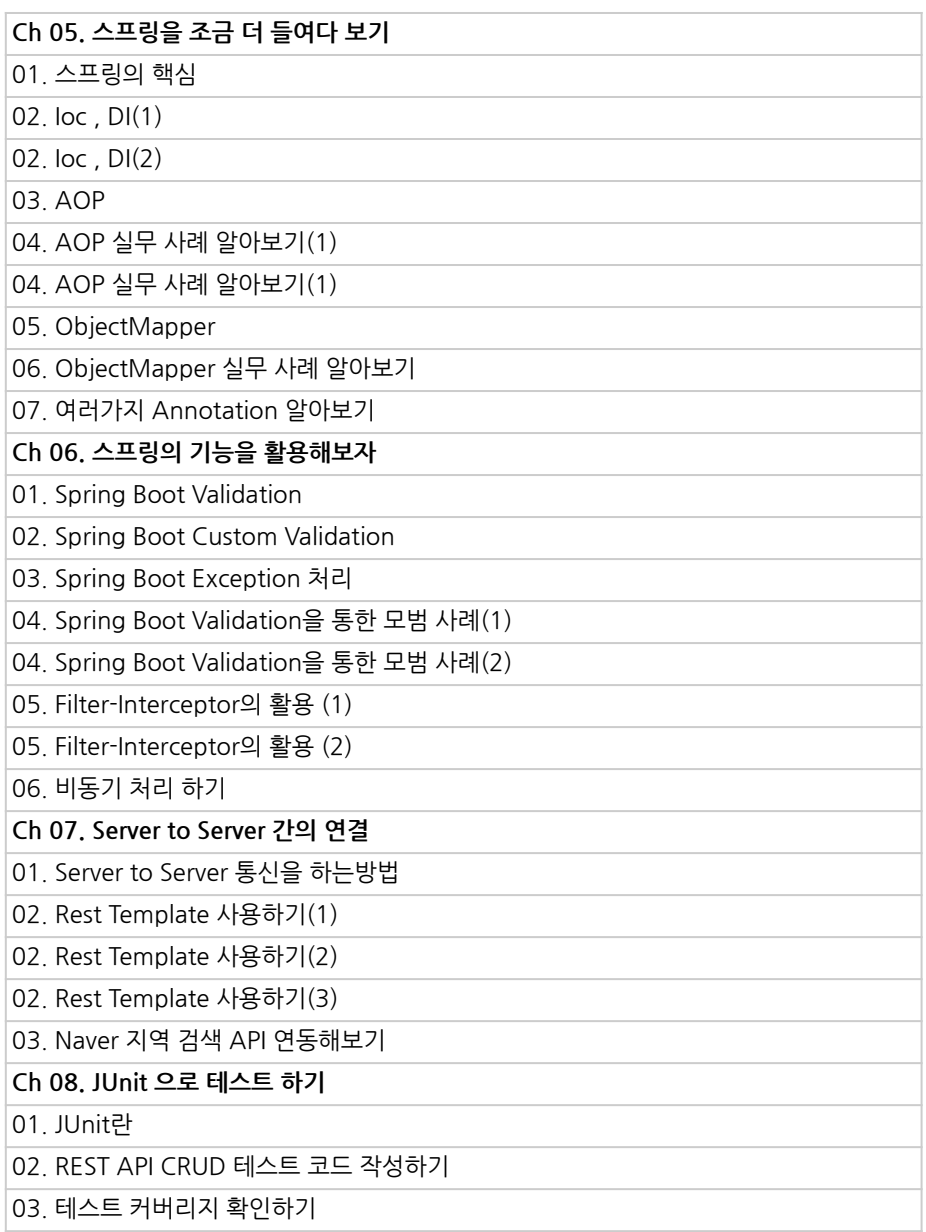

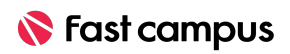

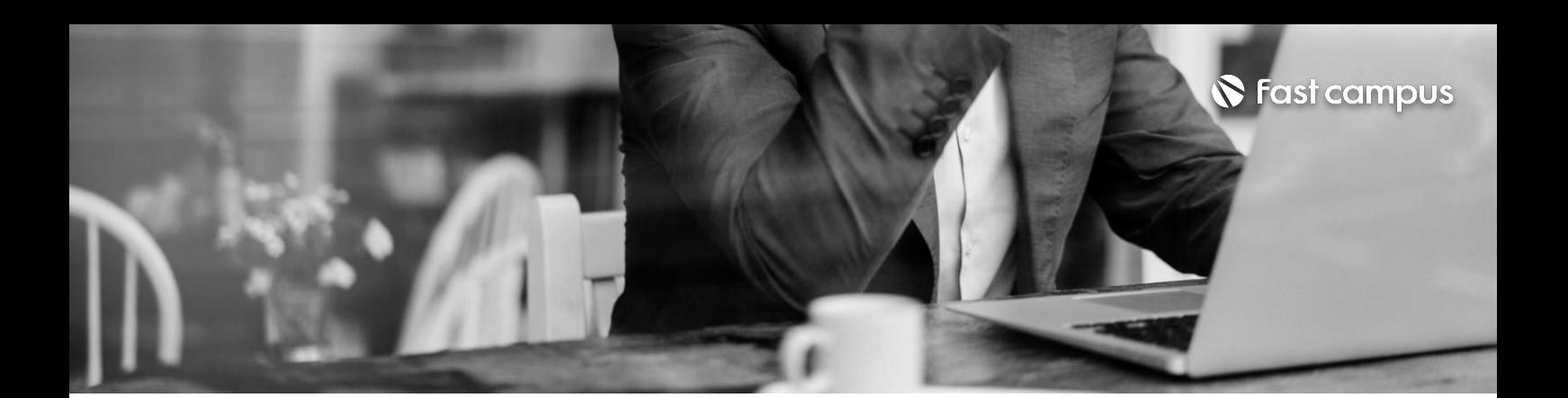

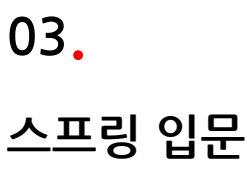

파트별 수강시간 16:37:32

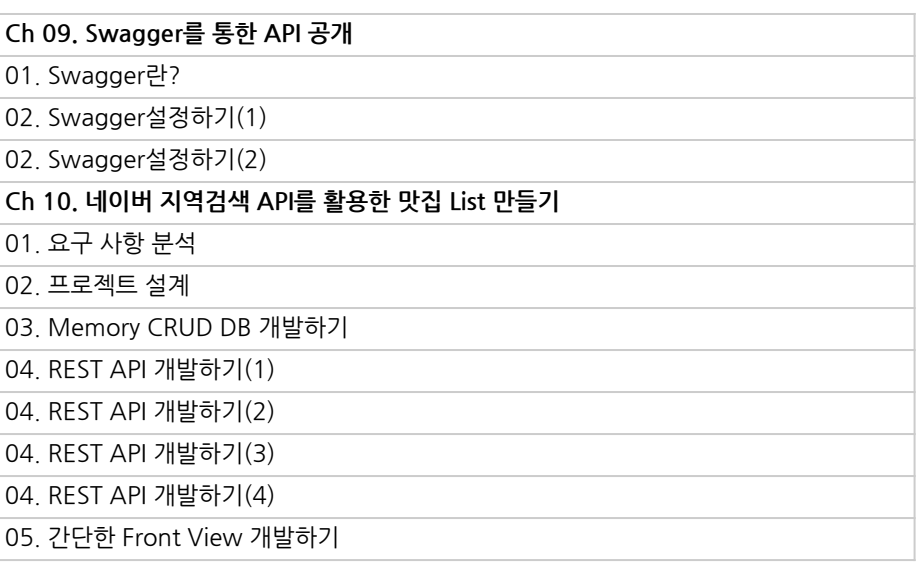

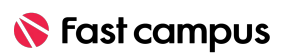

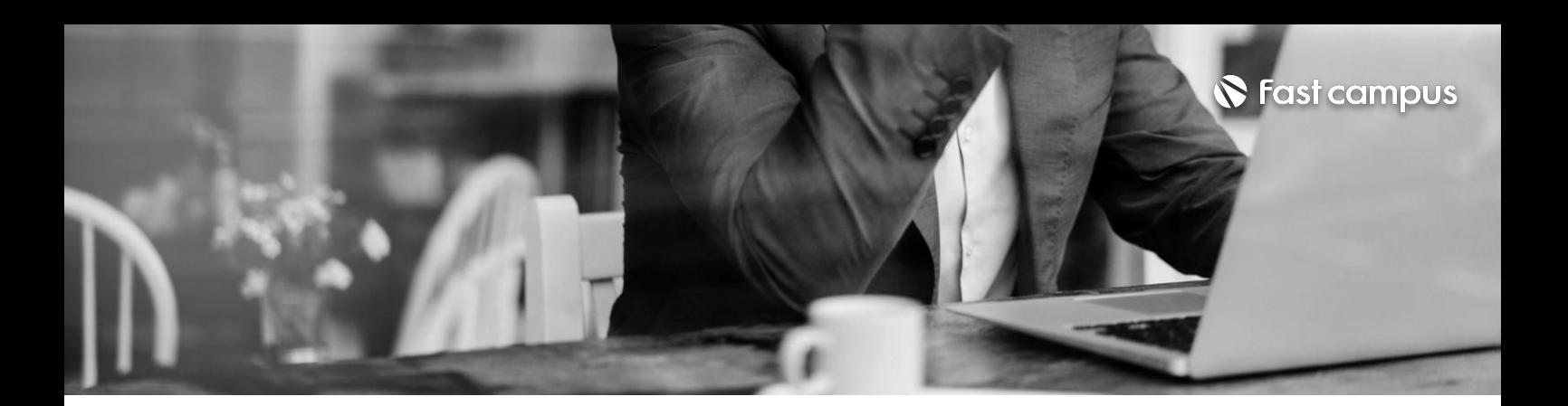

#### **04.**

**안정적인 서비스를위한 스프링DATA와 Security ①JPA프로그래밍**

파트별수강시간19:12:06

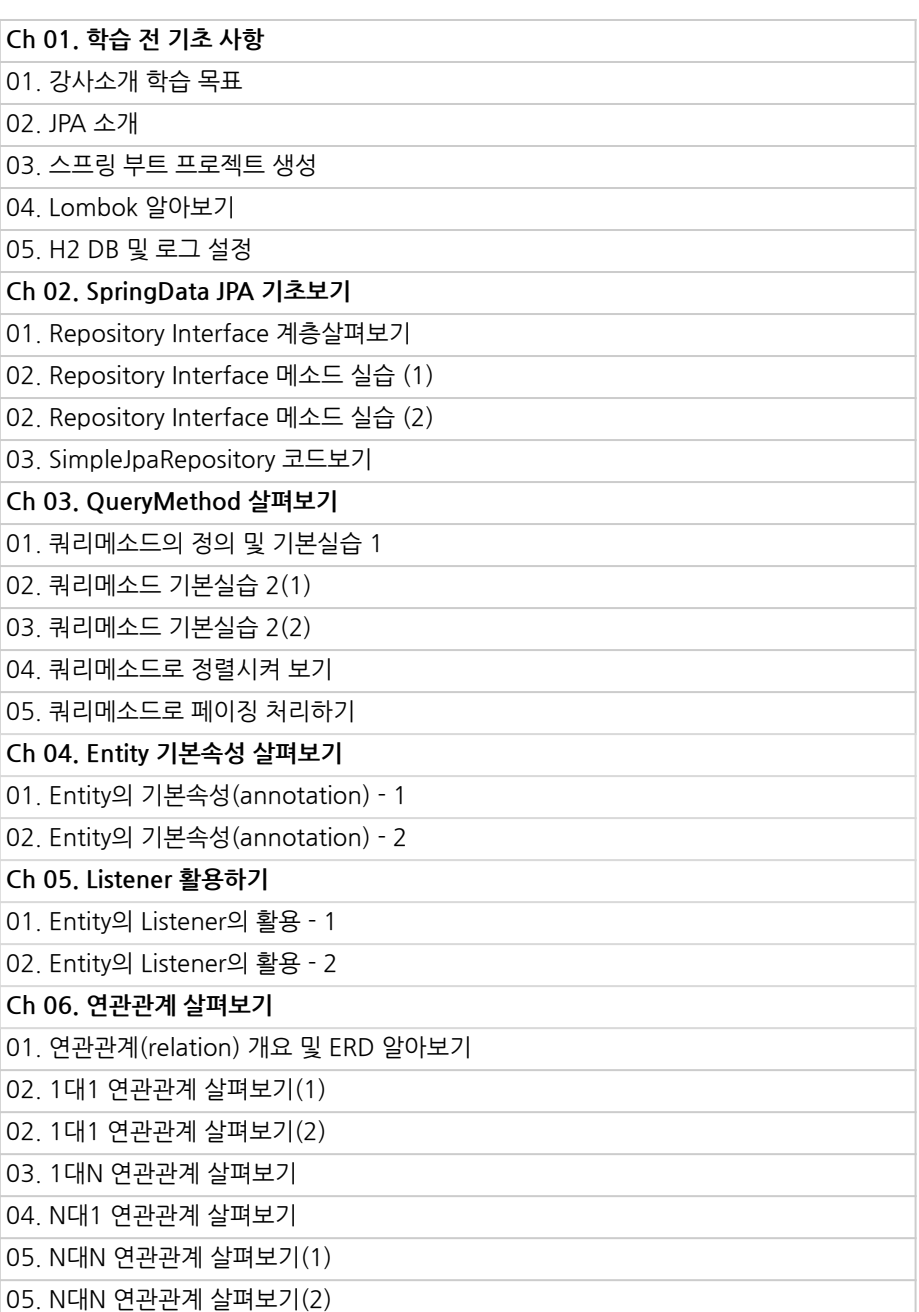

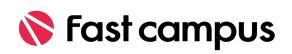

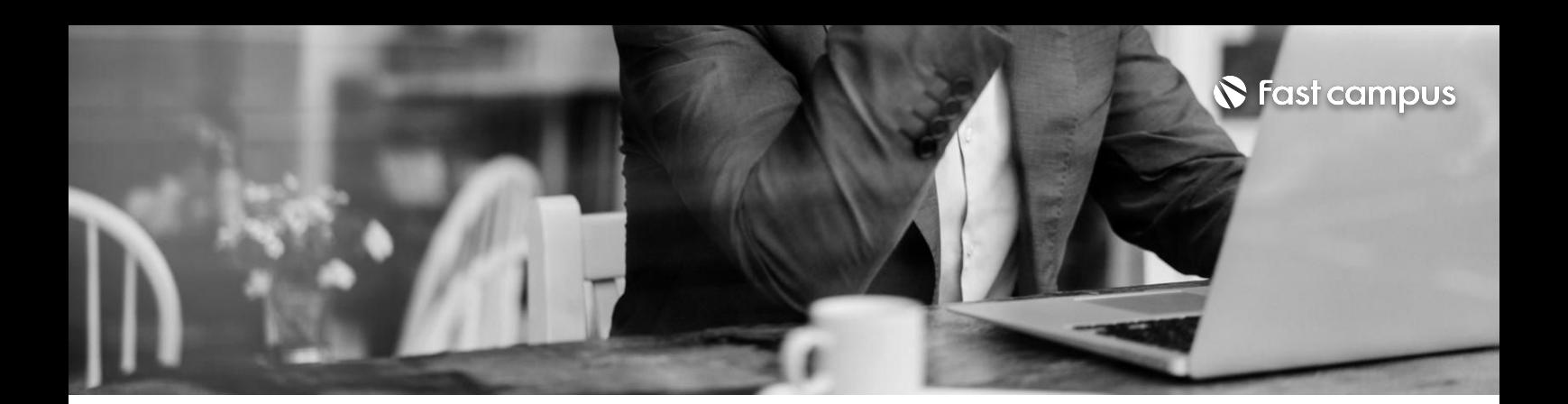

#### **04.**

#### **안정적인 서비스를위한 스프링DATA와 Security ①JPA프로그래밍**

파트별수강시간19:12:06

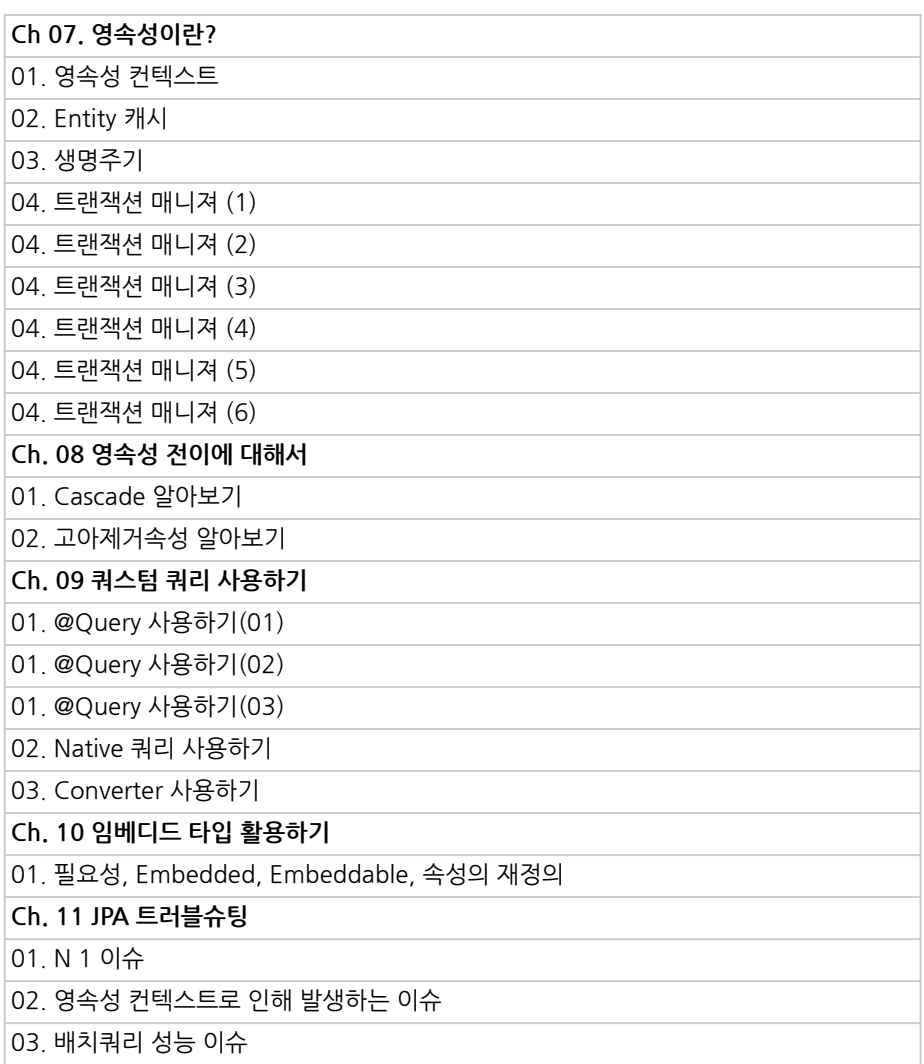

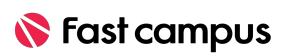

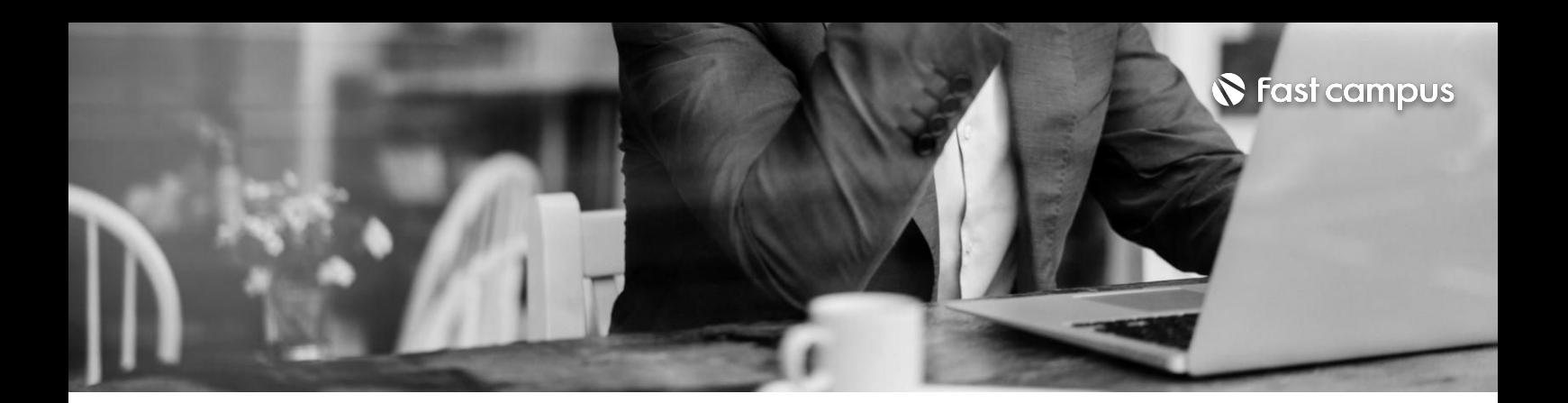

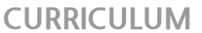

#### **04.**

#### **안정적인 서비스를위한 스프링DATA와 Security ②스프링시큐리티**

파트별수강시간16:31:43

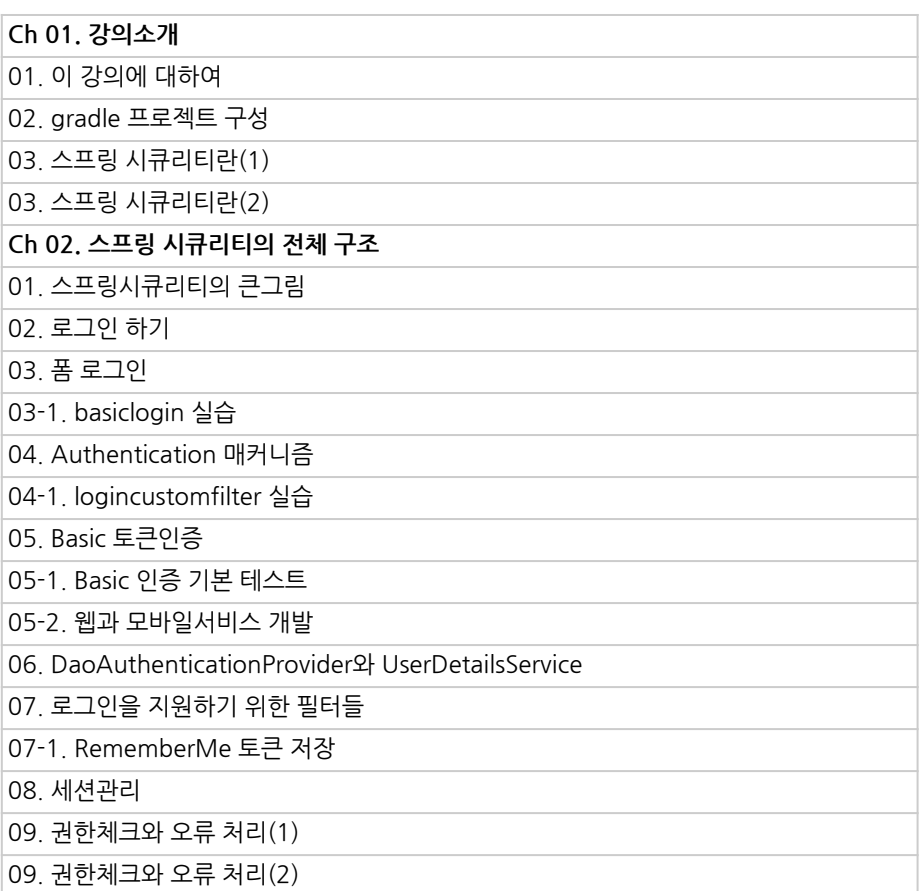

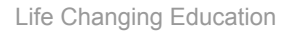

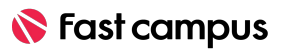

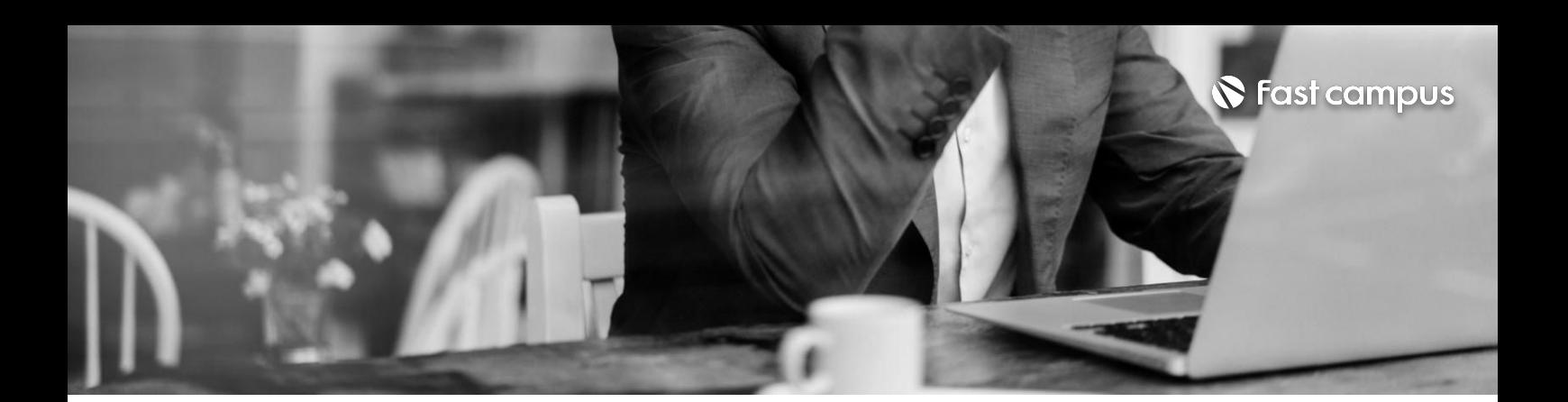

**04.**

#### **안정적인 서비스를위한 스프링DATA와 Security ②스프링시큐리티**

파트별수강시간16:31:43

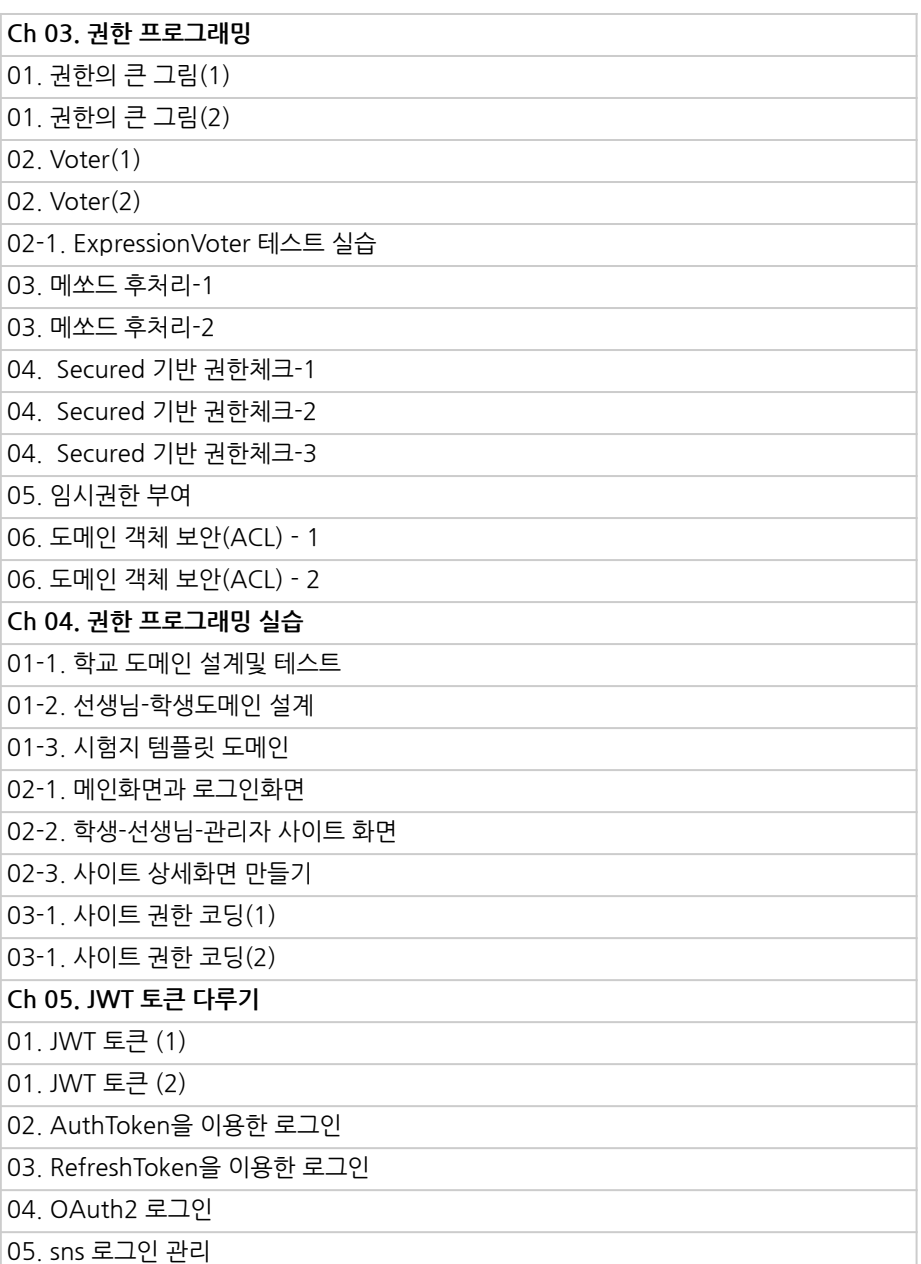

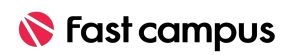

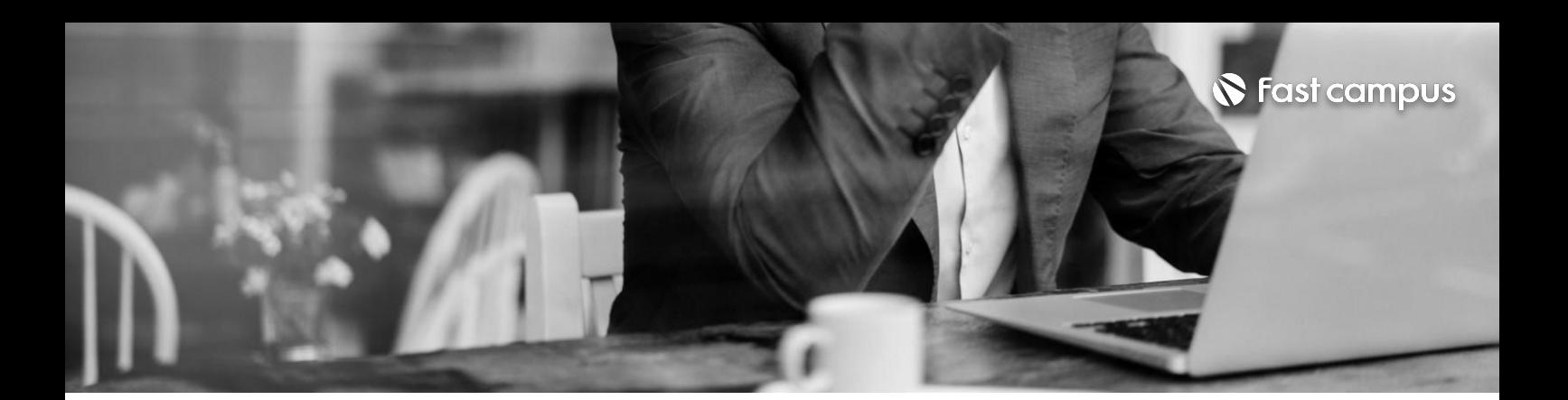

## **05.**

### **대규모서비스를 위한스프링 Cloud와 Batch ①스프링클라우드**

파트별수강시간07:52:50

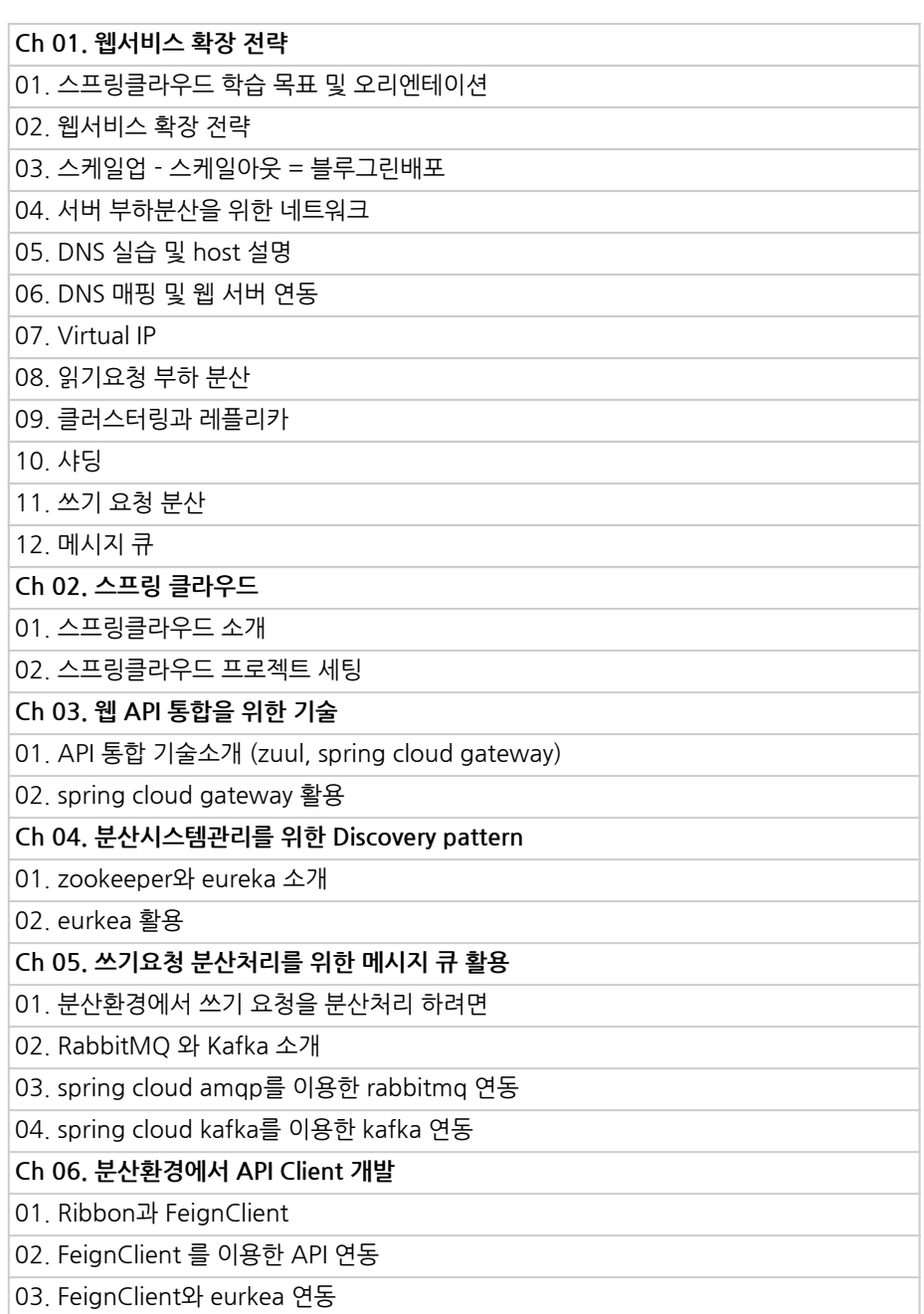

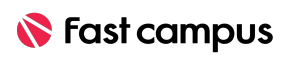

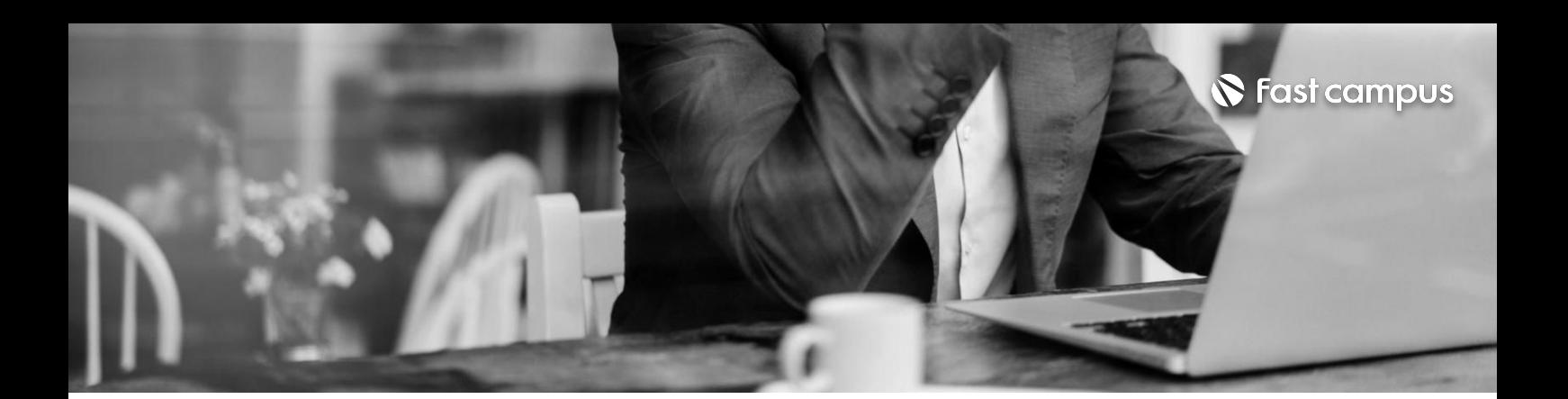

**05.**

### **대규모서비스를 위한스프링 Cloud와 Batch ①스프링클라우드**

파트별수강시간07:52:50

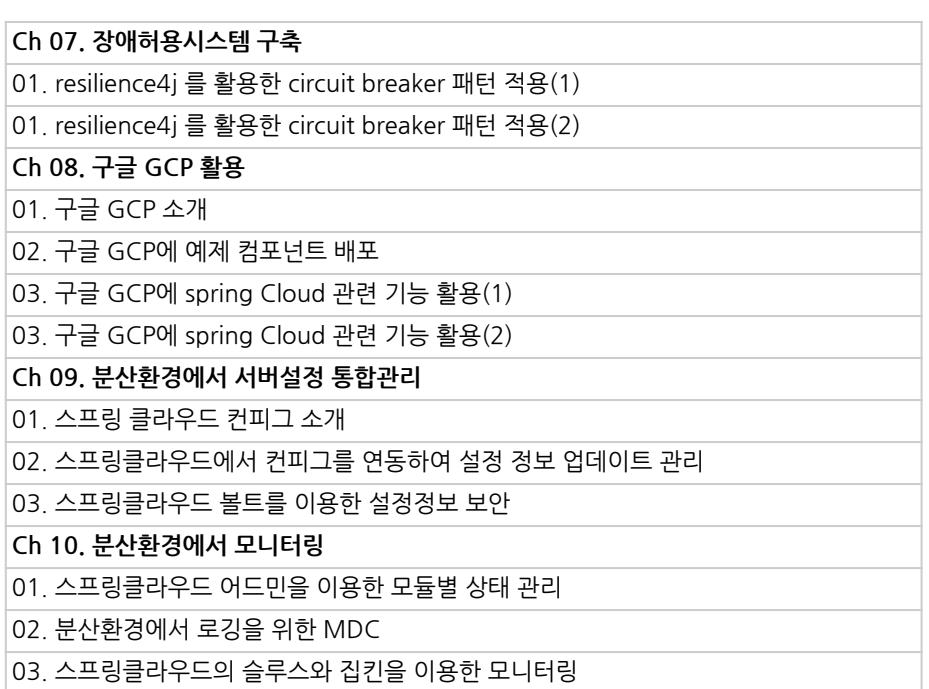

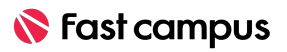

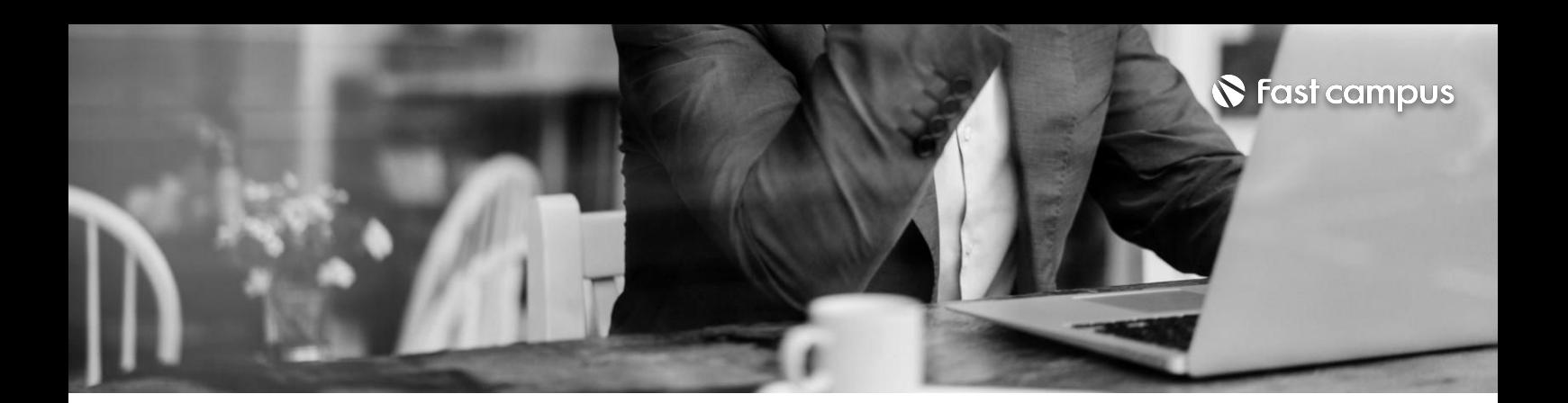

**05.**

### **대규모서비스를 위한스프링 Cloud와 Batch ②스프링배치**

파트별수강시간07:14:00

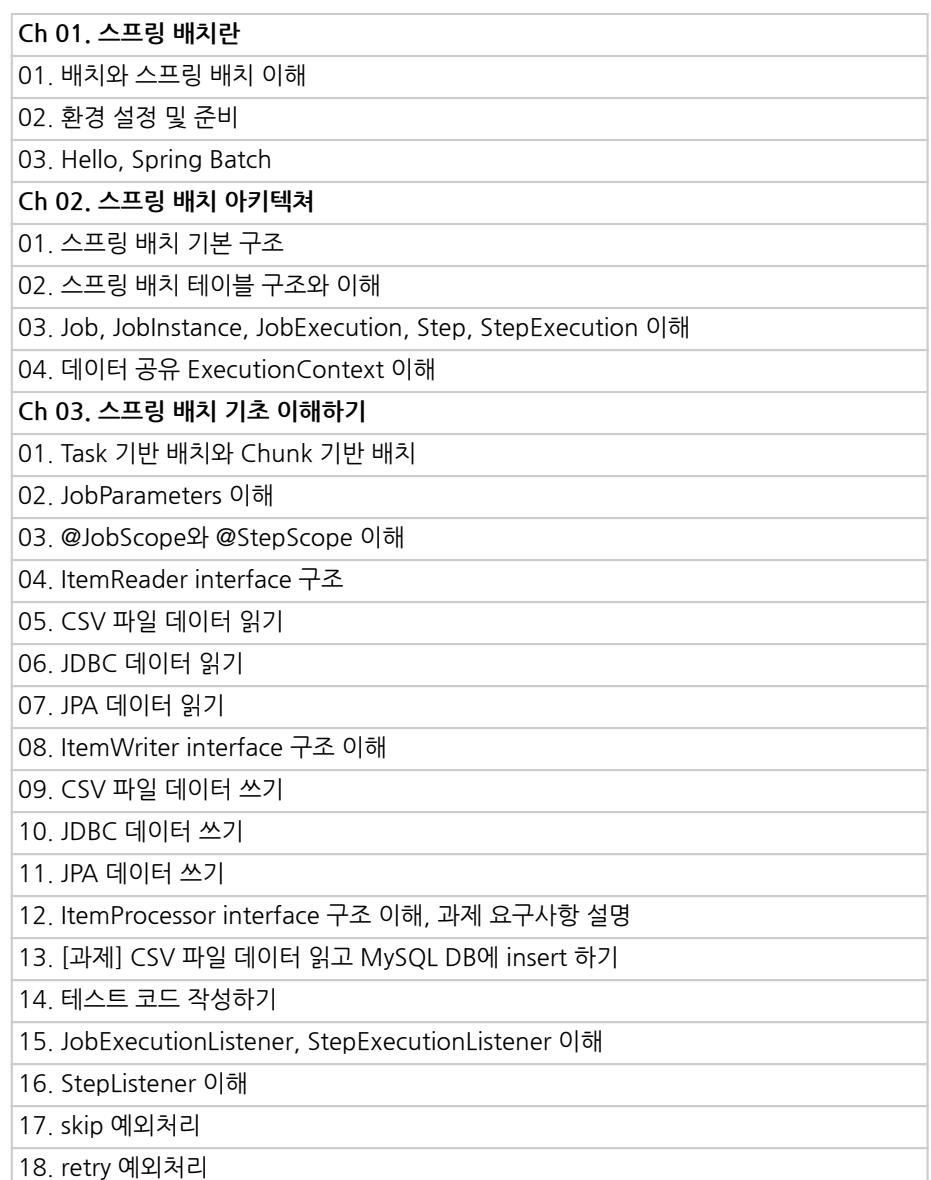

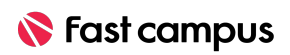

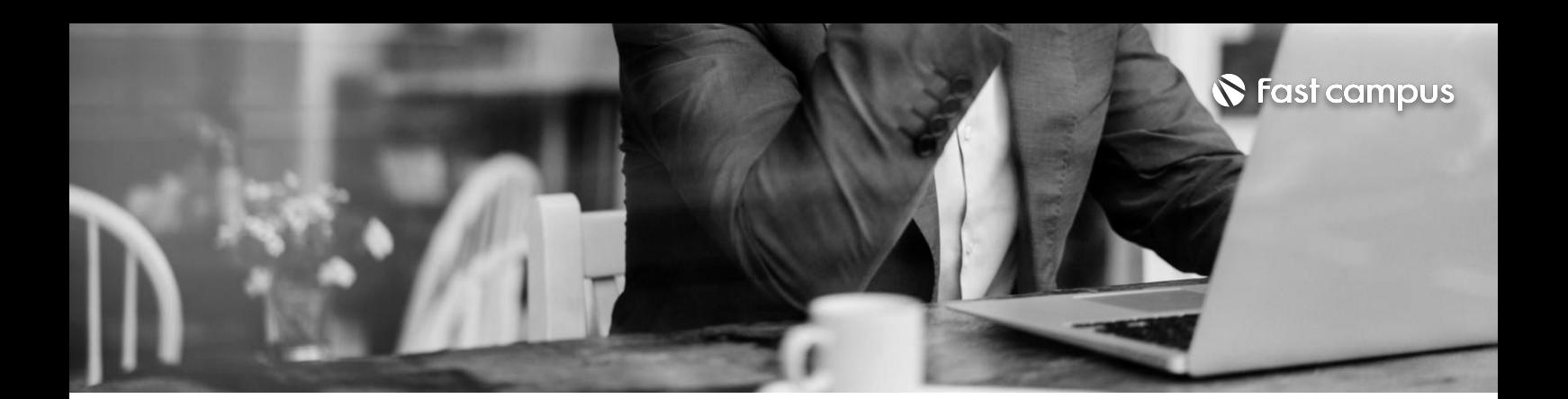

# **05.**

### **대규모서비스를 위한스프링 Cloud와 Batch ②스프링배치**

파트별수강시간07:14:00

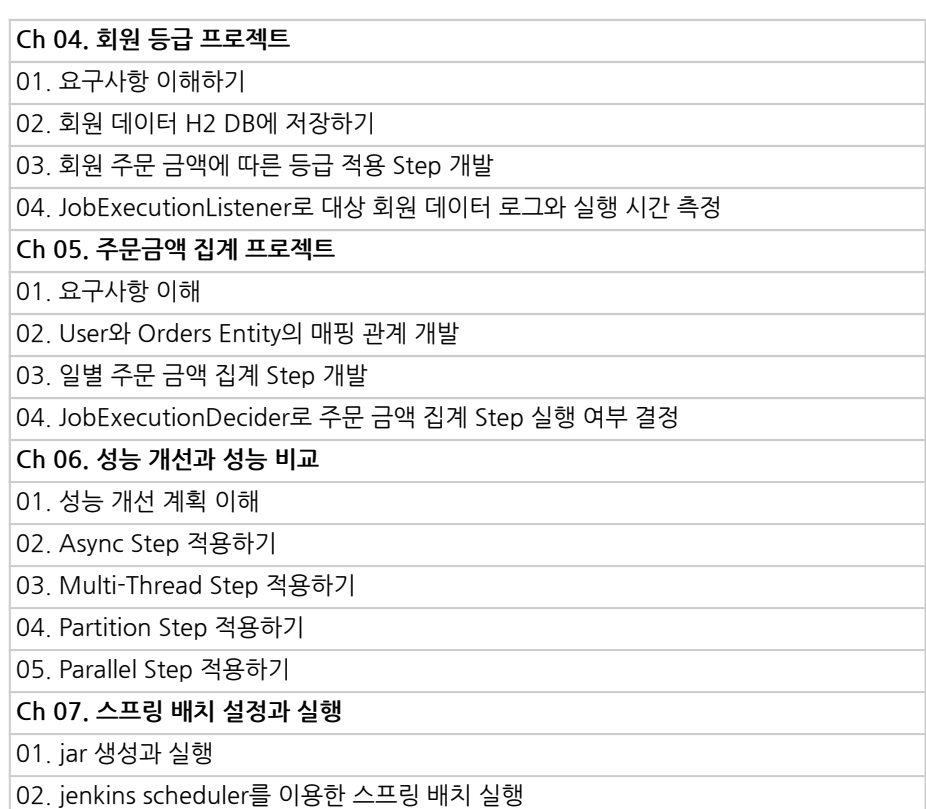

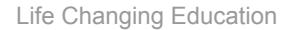

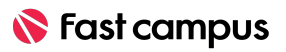

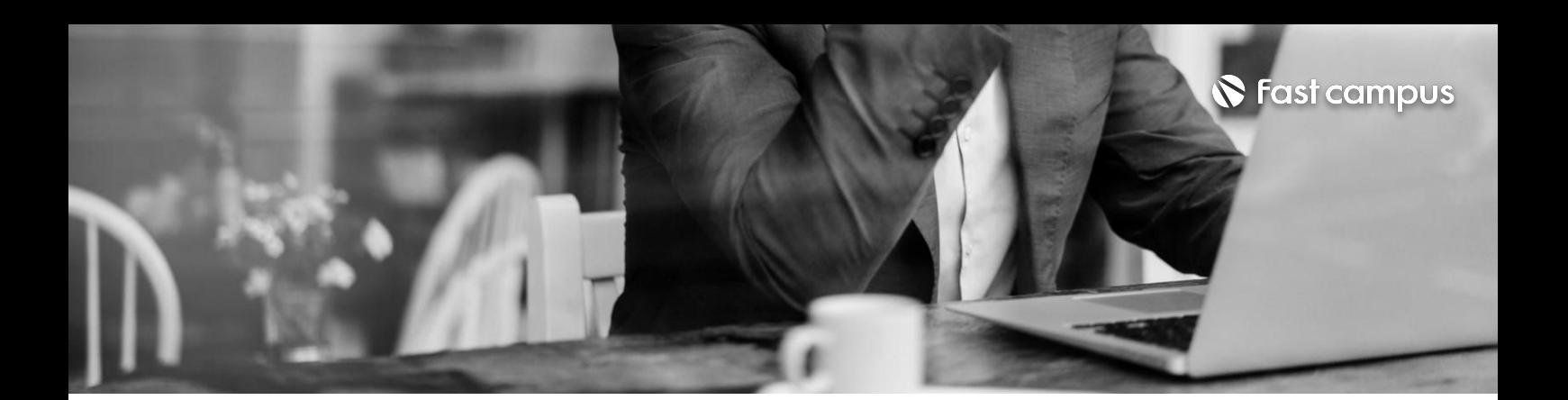

**06.**

**[무료제공]** IntelliJ 가이드

파트별수강시간02:16:58

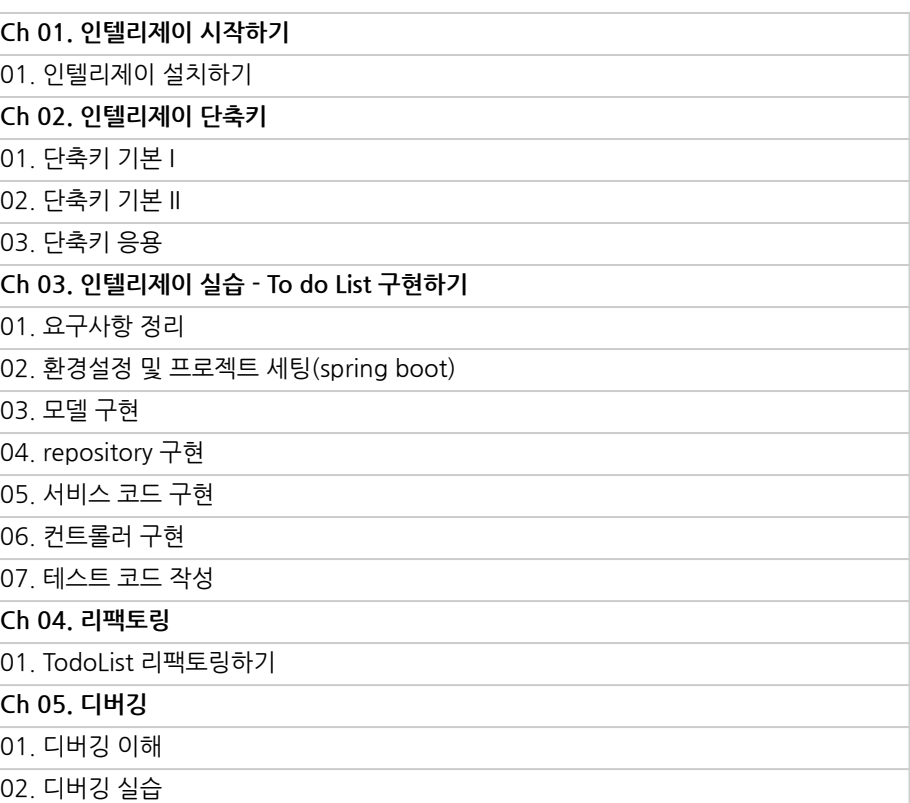

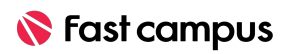

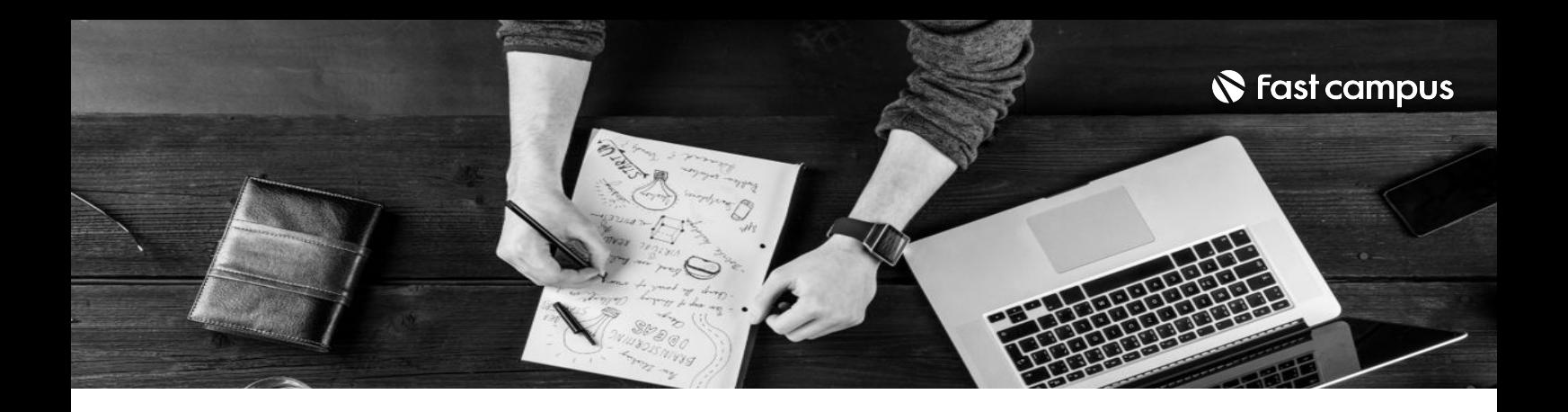

- 주의 사항 상황에 따라 사전 공지 없이 할인이 조기 마감되거나 연장될 수 있습니다.
	- 패스트캠퍼스의 모든 온라인 강의는 아이디 공유를 금지하고 있으며 1개의 아이디로 여러 명이 수강하실 수 없습니다.
	- 별도의 주의사항은 각 강의 상세페이지에서 확인하실 수 있습니다.

- 수강 방법 패스트캠퍼스는 크롬 브라우저에 최적화 되어있습니다.
	- 사전 예약 판매 중인 강의의 경우 1차 공개일정에 맞춰 '온라인 강의 시청하기'가 활성화됩니다.

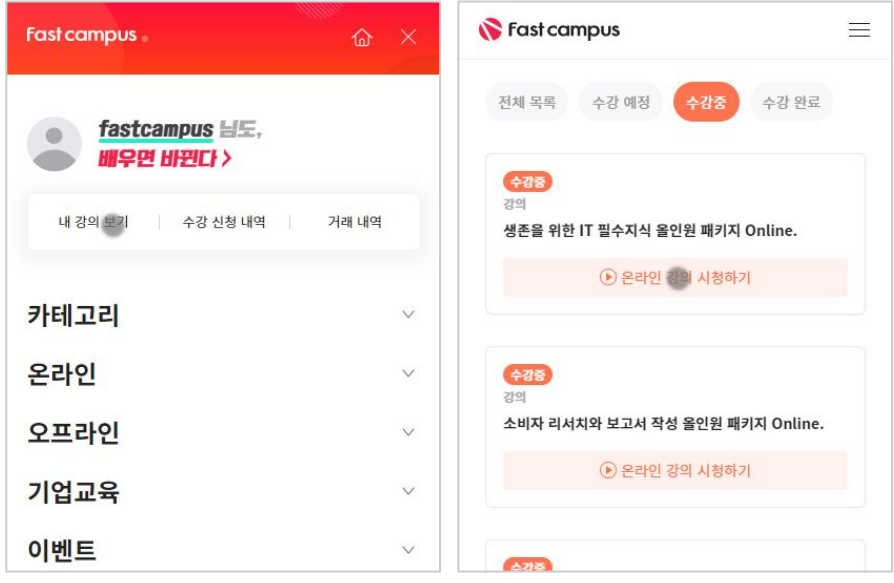

후 <mark>화불 규정</mark> 구축 - 스타인강의는각과정별 '정상수강기간(유료수강기간)'과 정상 수강기간 이후의 '복습 수강기간(무료수강기간)'으로구성됩니다.

#### 환불금액은 실제 결제금액을 기준으로 계산됩니다.

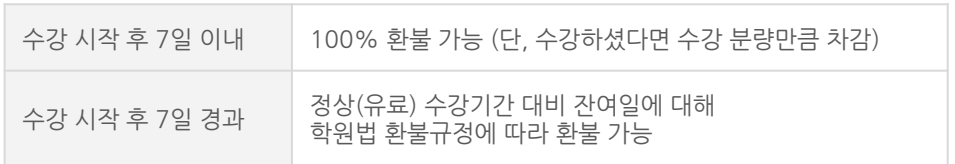

※ 강의별 환불규정이 상이할 수 있으므로 각 강의 상세페이지를 확인해 주세요.